## VIRTUAL MEMORY the ultimate abstraction

### VIRTUAL MEMORY

"In operating systems, when you see the word *virtual* substitute the word *slow*"

### VIRTUAL MEMORY

The basic idea is to treat physical memory as a cache for the address space of a computer

#### Secondary Storage

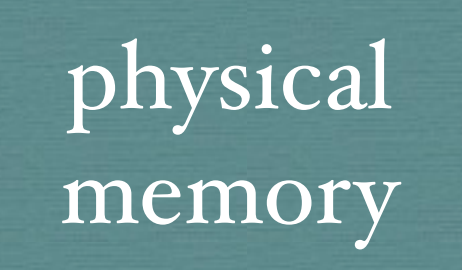

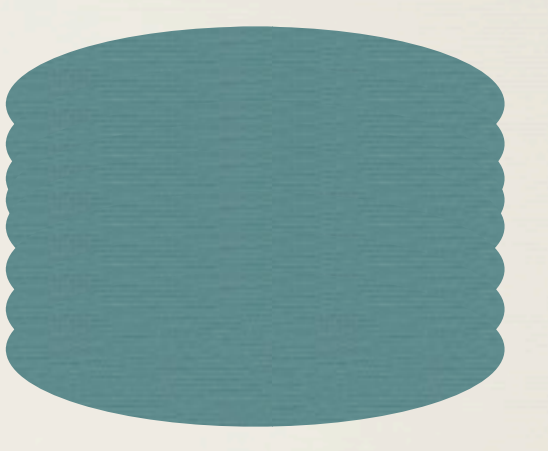

Swap Space

#### Secondary Storage

physical memory

> Swap Space Fast Slow

#### Secondary Storage

physical memory

# Swap Space

Fast Slow Goal

# Virtual Memory

 $*$  invented in late 60s / early 70s -- memory >  $S_{\rm 10K}/M$ 

- today memory < \$o.10 -> less important to oversubscribe.
- 70s disk a lot slower than CPU or memory
- today disk much much much much much slower

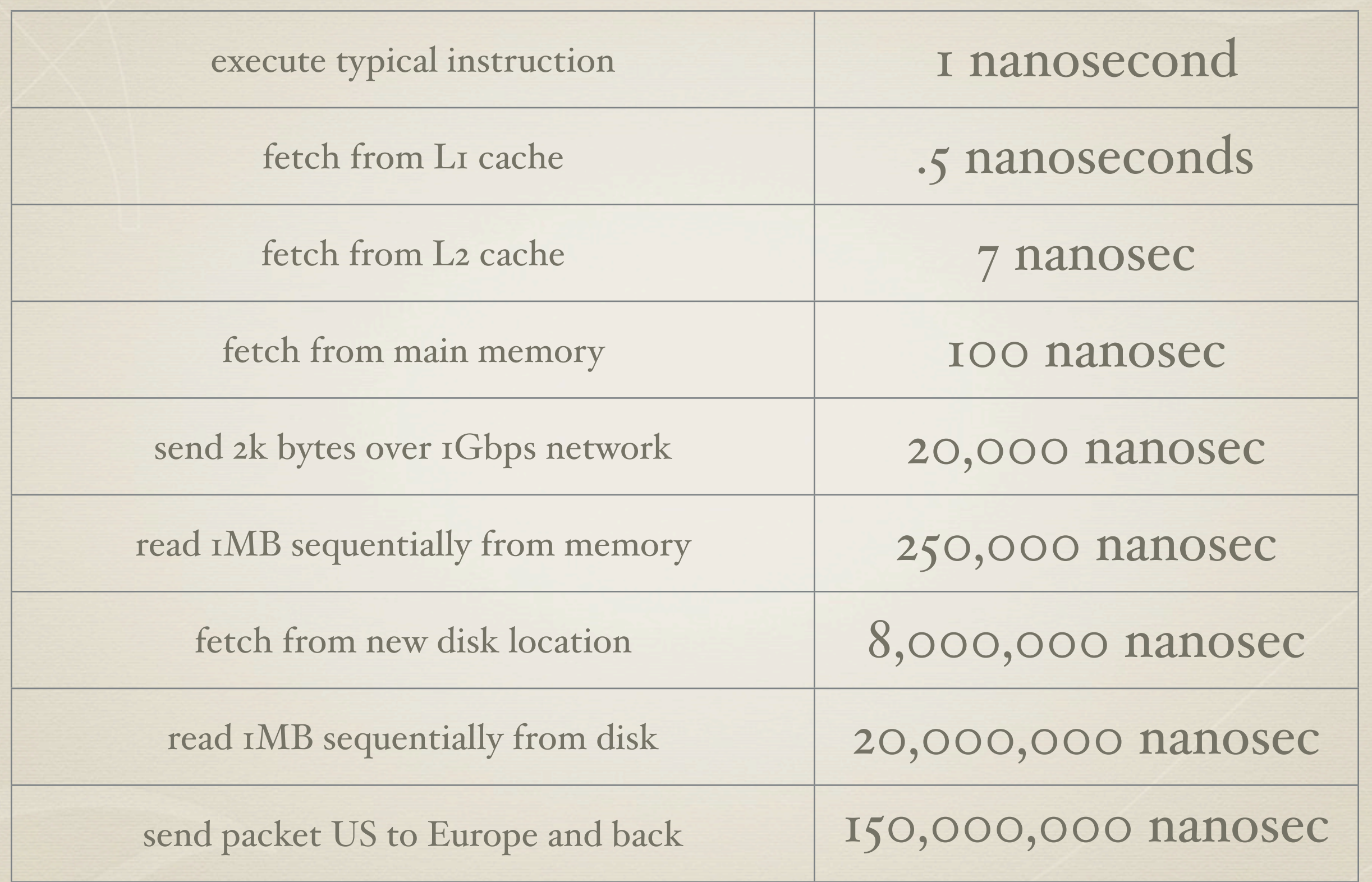

# Virtual Memory

- $*$  invented in late 60s / early 70s -- memory >  $S_1 \text{oK/M}$
- today memory < \$o.10 -> less important to oversubscribe.
- 70s disk a lot slower than CPU or memory
- today disk much much much much much slower
- still, its convenient can start 100s of shells @ 1 MB each w/0 worrying.

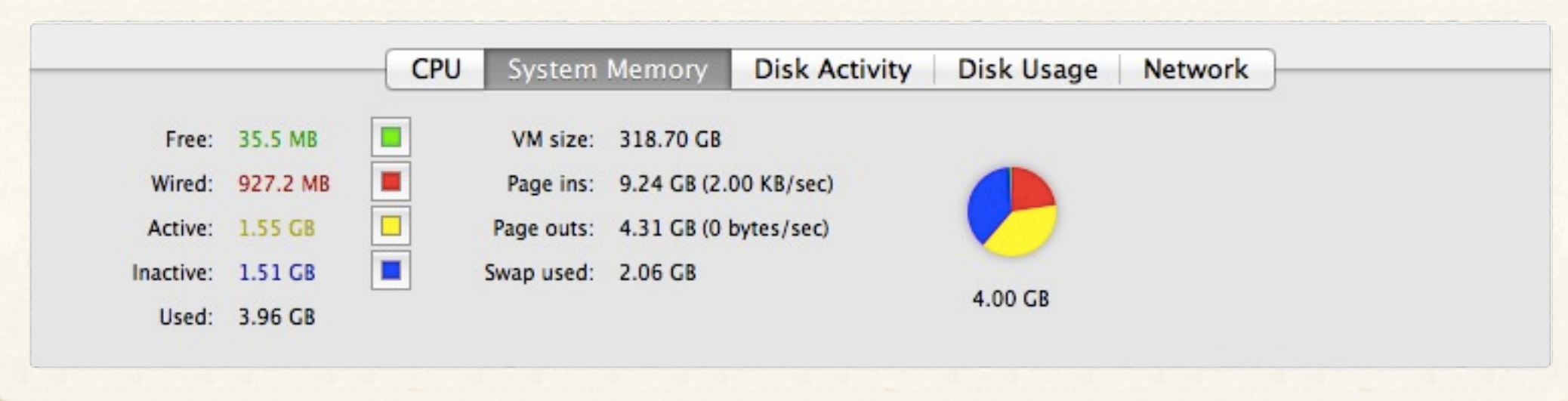

# My Macbook...

## Virtual Memory

in 70s - difficult to invent

now that we know how to do it, not that hard so worth having around.

### virtual memory

- demand paging
- process creation
- page replacement
- allocation of frames
- \* thrashing

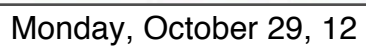

# background

- Virtual Memory separation of user logical memory from physical memory
	- only part of the program needs to be in memory for execution.
	- logical address space can therefore be much larger than physical address space
	- \* allows address spaces to be shared among processes
	- allows more programs to run
	- allows for more efficient process creation

## implementation

can be implemented via demand paging demand segmentation

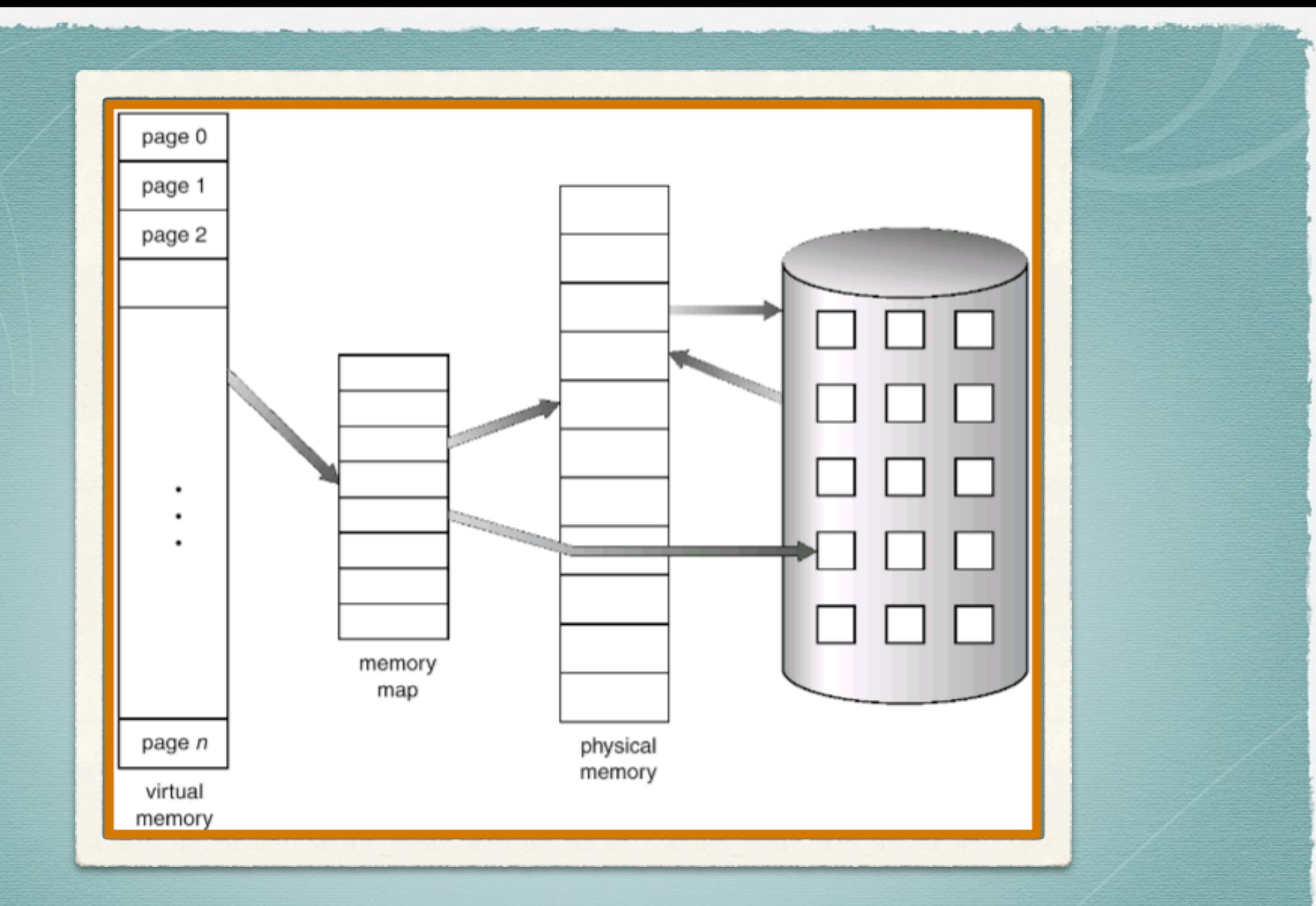

#### Virtual Memory can be larger than Physical M.

Virtual Address Space

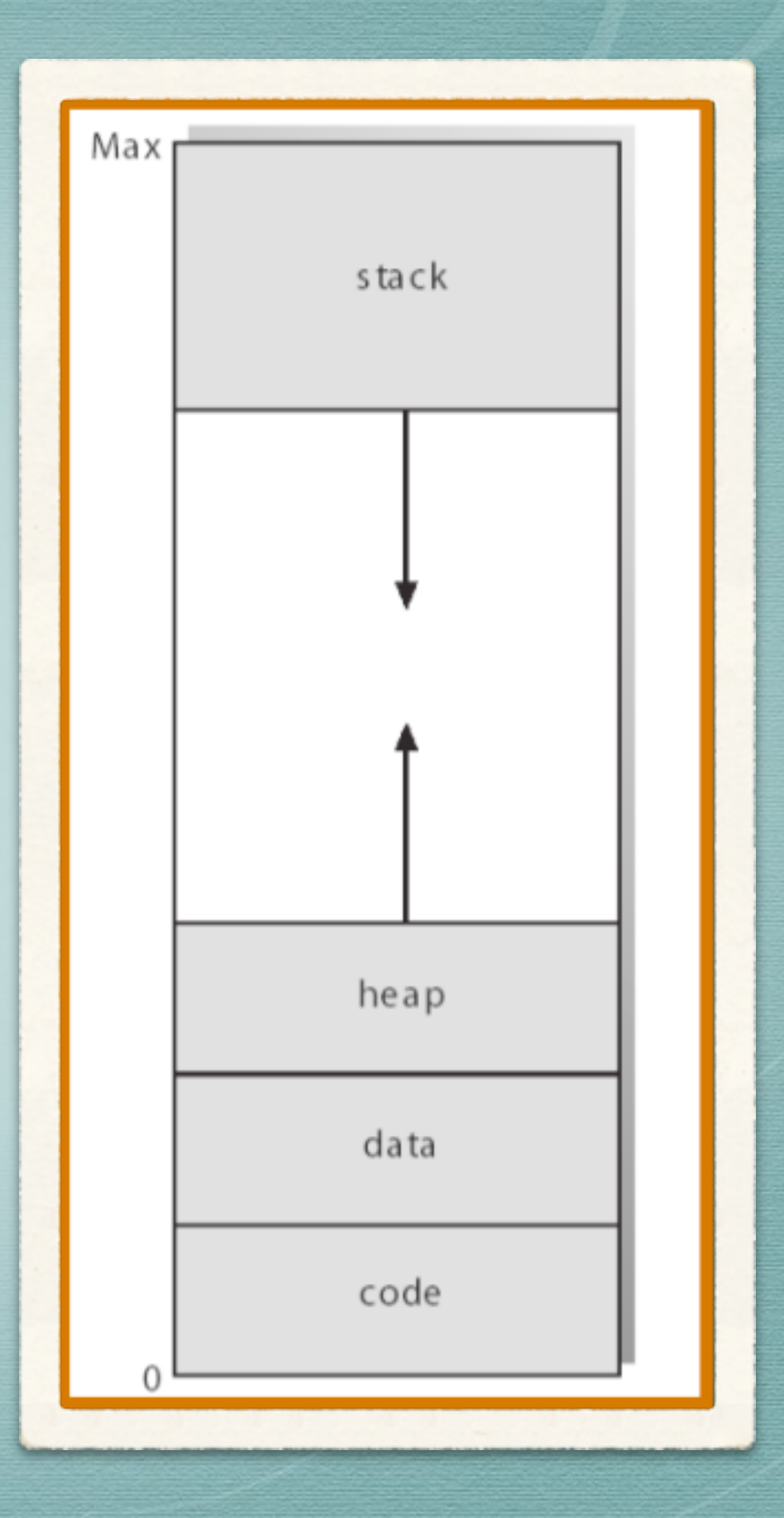

## VM has many uses

- separates logical from physical memory (abstraction)
- system libraries can be shared
- \* it can enable processes to share memory
- allow pages to be shared during process creation with fork()

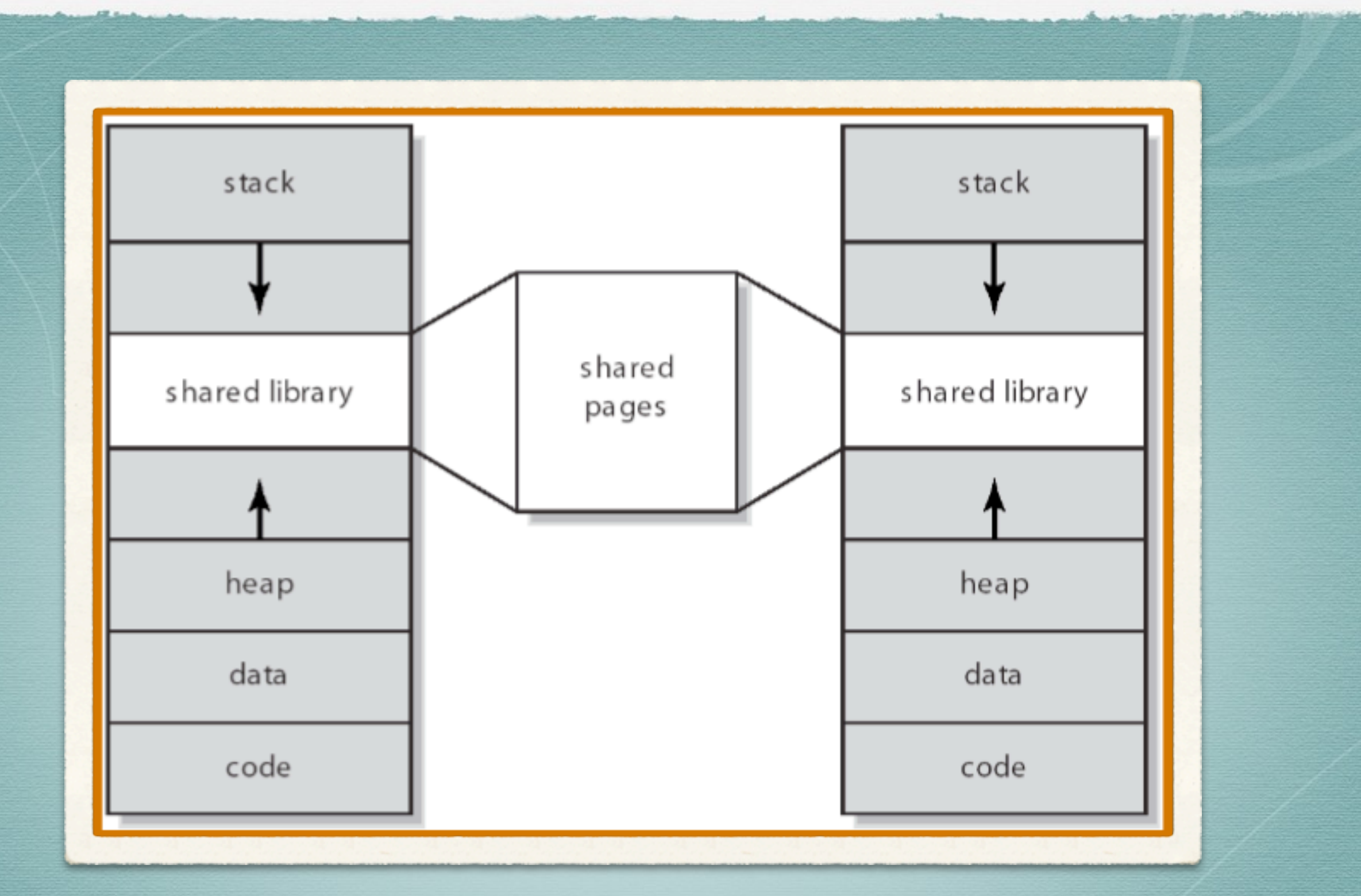

#### shared library using virtual memory

### DEMAND PAGING bring a page into memory only when it is needed

# Demand Paging

- Less I/O needed
- less memory needed
- faster response
- more users / more applications

## LAZY SWAPPER

In a paging system, processes reside in a disk. The whole process will not be placed into memory.

## A LAZY SWAPPER

#### never swaps a page into memory unless that page will be needed.

## A LAZY SWAPPER

#### swaps out unwanted pages onto the disk.

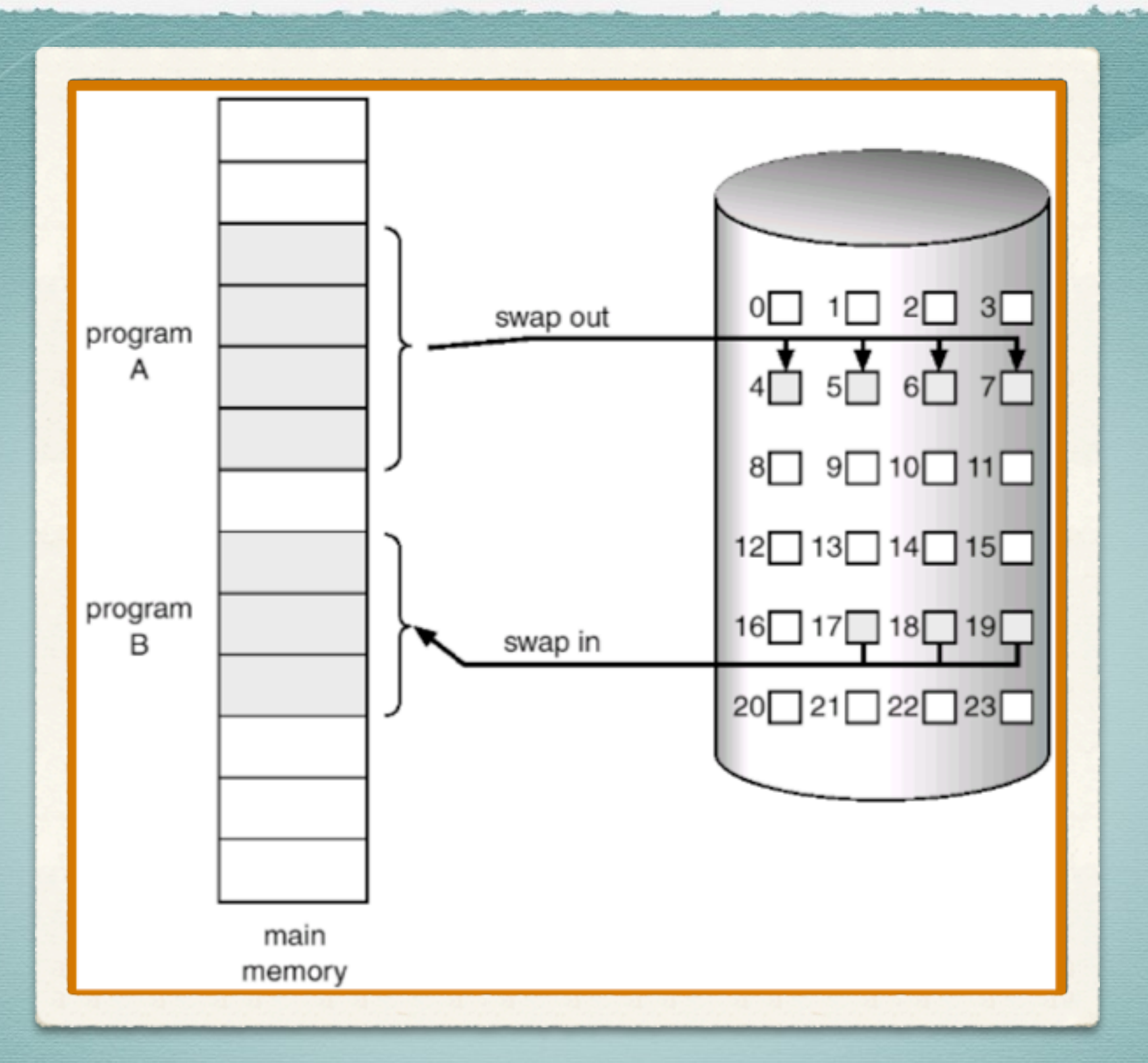

#### Transfer of a paged memory to contiguous disk space

page table

frame

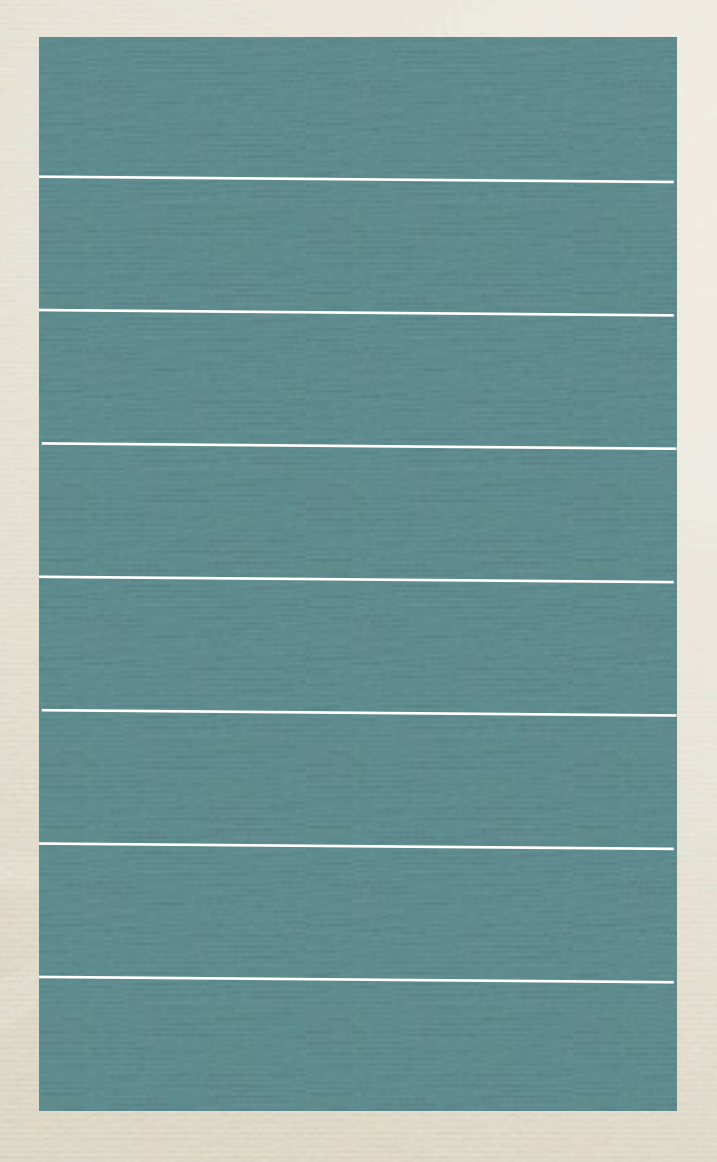

#### page table

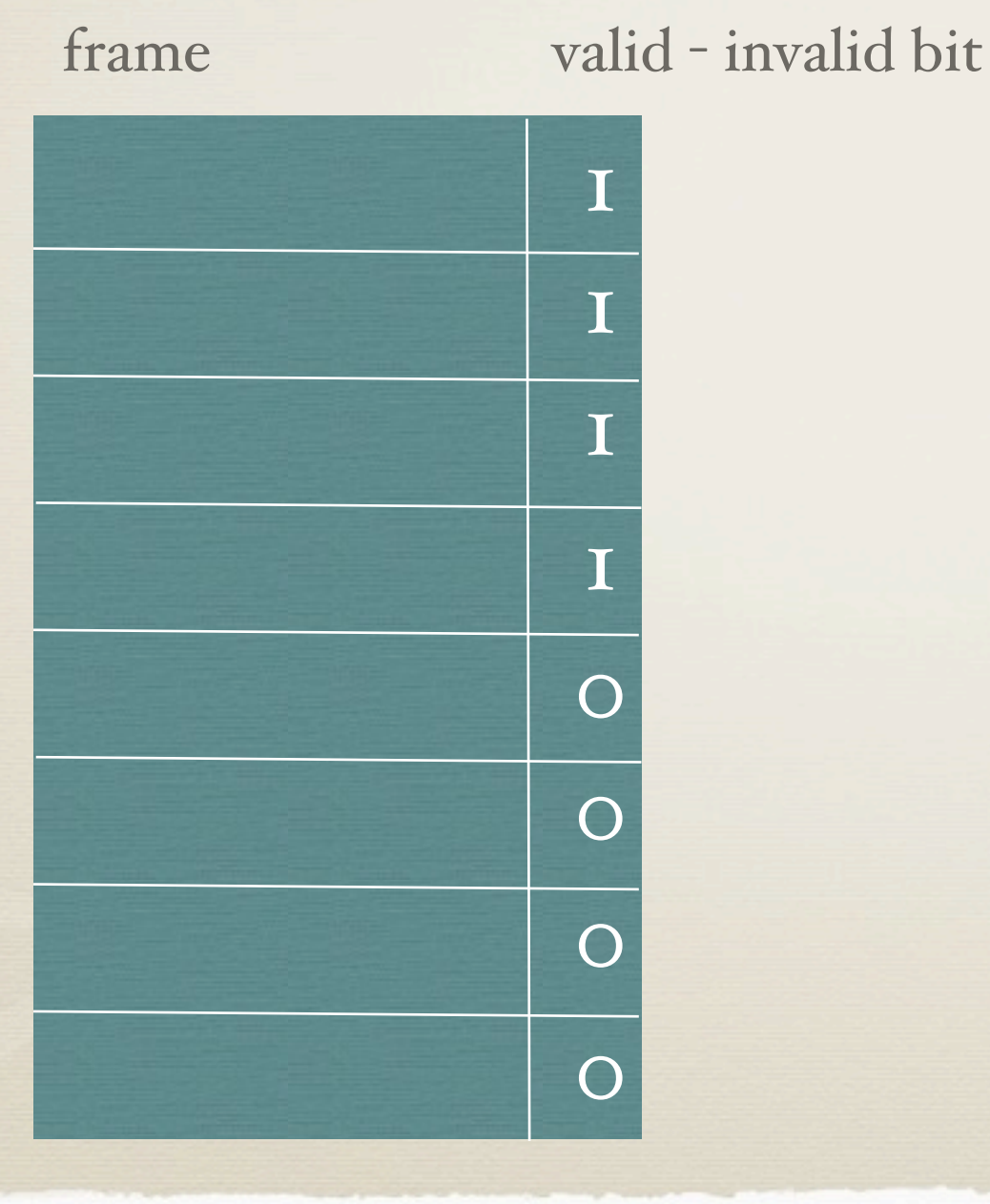

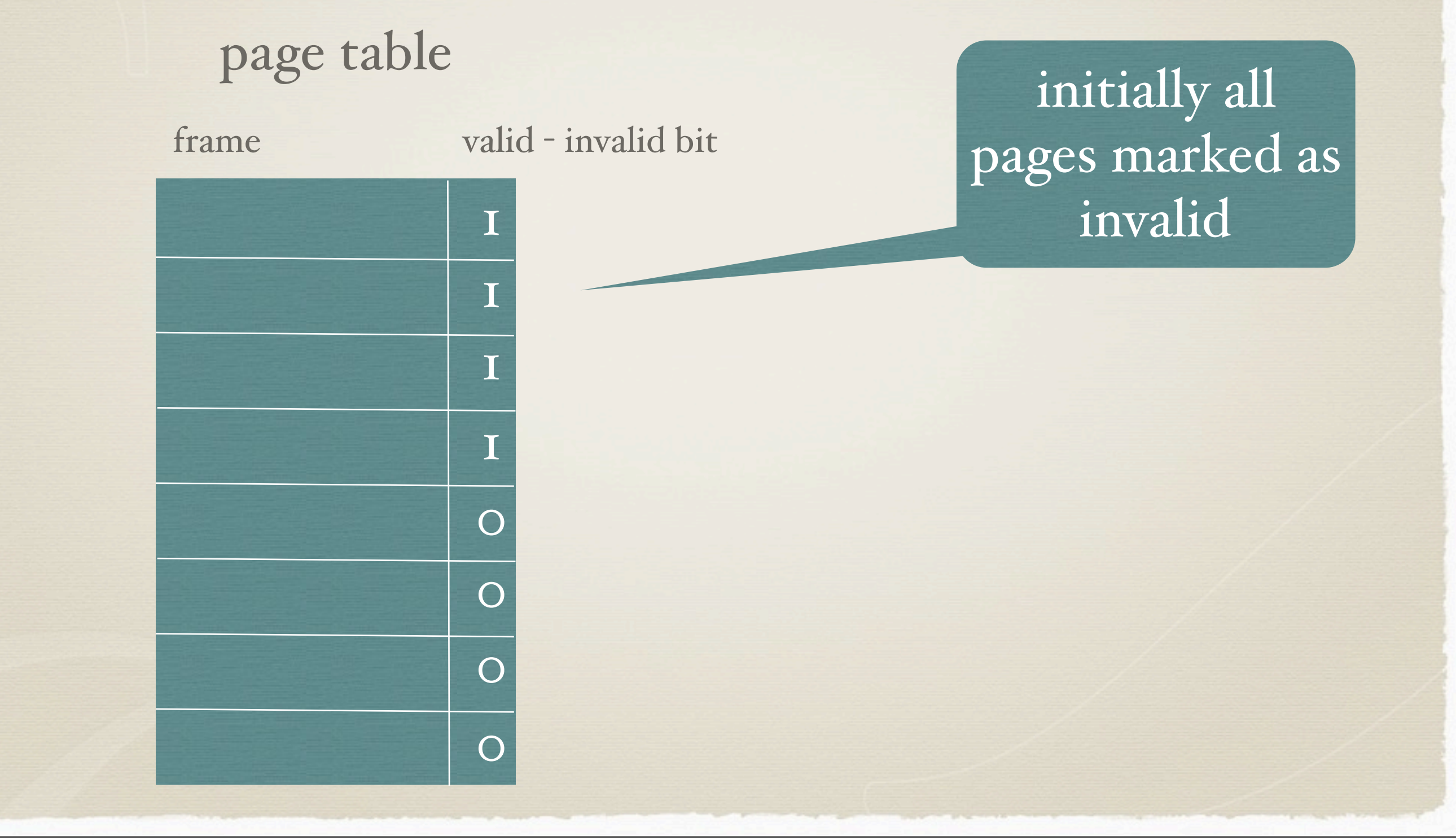

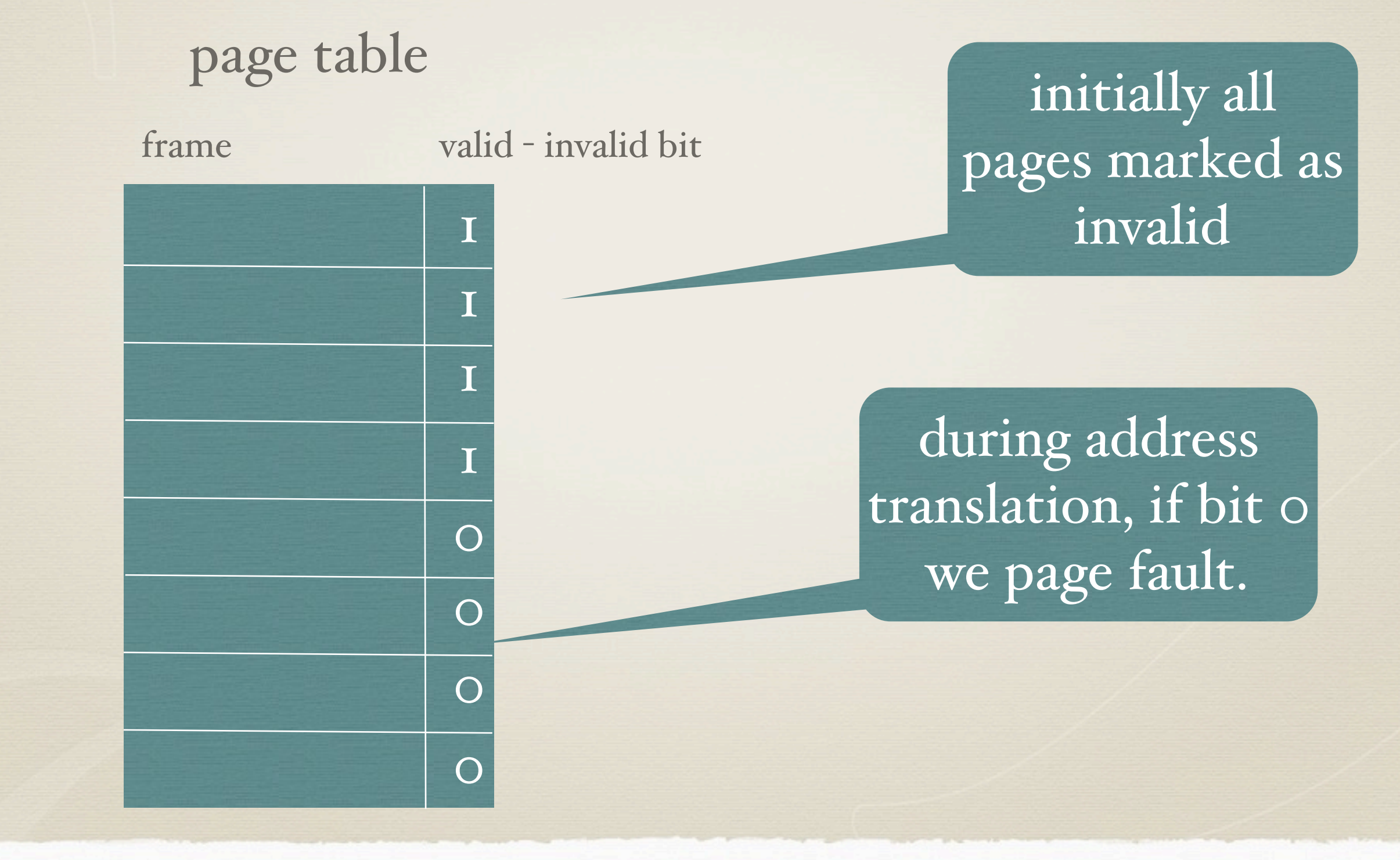

#### page table when some pages are not in main memory

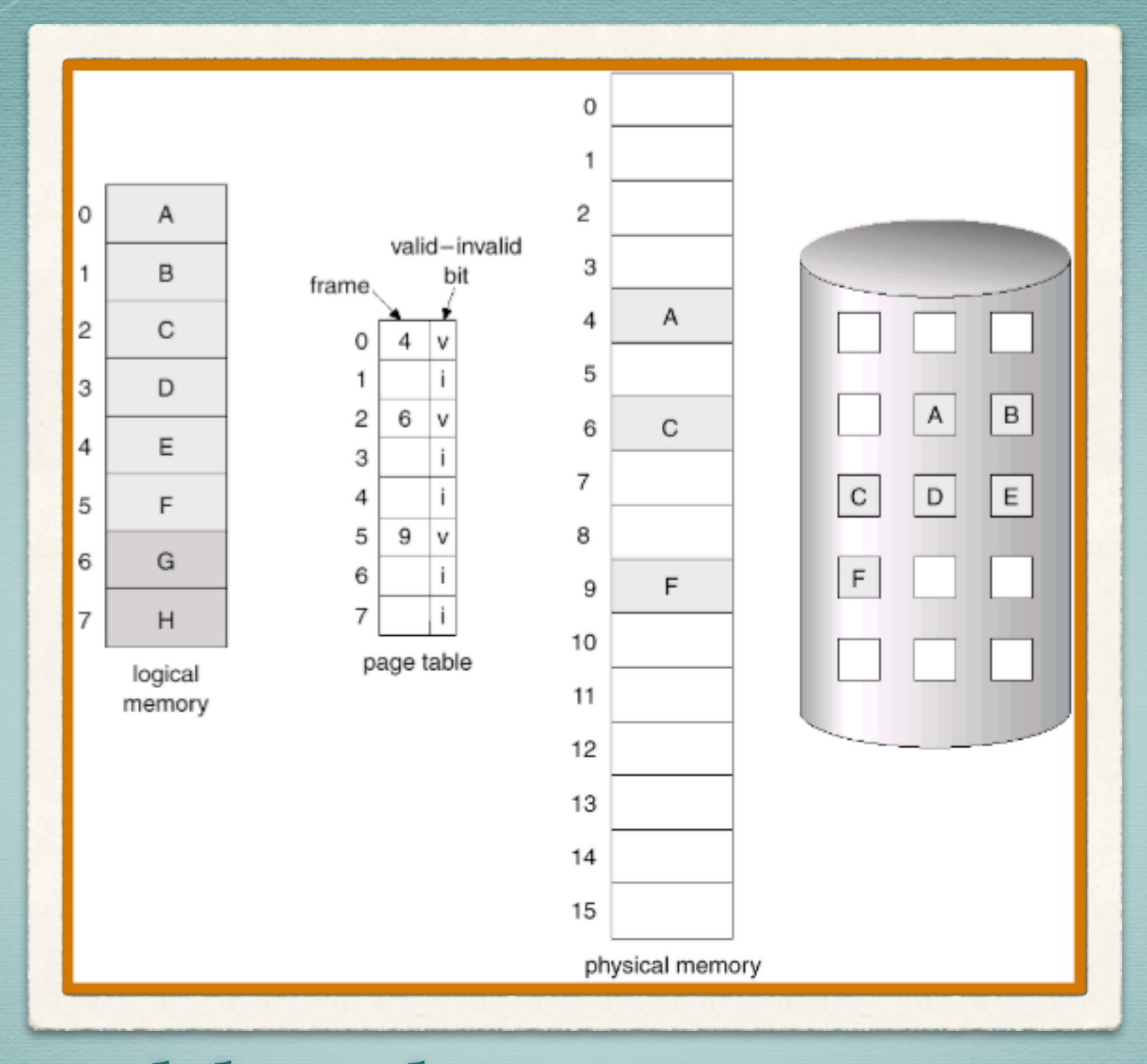

# page fault

\* if there is ever a reference to a page, first reference will trap to OS (= page fault)

OS looks @ another table to decide

invalid reference -> abort

\* just not in memory

get empty frame

swap page into frame

 $*$  reset table, validation bit = 1

\* restart instruction

#### 0091 movl 0x0092 %ecx 0094 movl 0x007b %edx

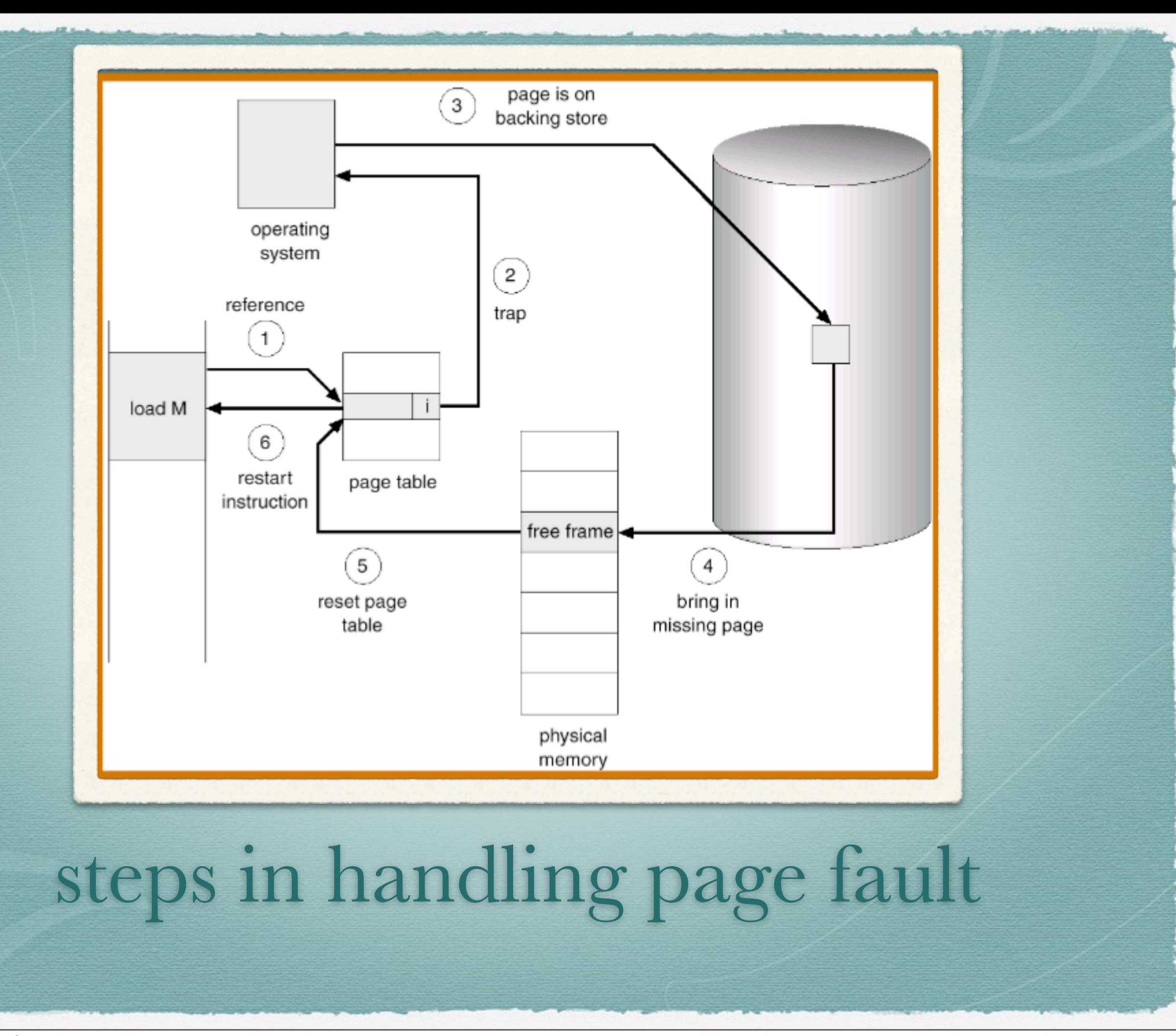

## implementation issues

what happens if page is written?

- write through send write immediately to lower level (disk)
- write back send write to lower level when page evicted from higher level
- Which should we use here?
- How would we know a page needs to be written back?

# dirty bit

implemented in TLB - when TLB sees a write request to a page, it sets the dirty bit in TLB, when evicted from TLB need to copy dirty bit to page table and core map

# what happens if there is no free frame?

page replacement - find some page in memory, but not really in use, swap it out.

need algorithm, that results in minimum number of page faults.

same page may be brought into memory several times.
#### these schemes require

## TEMPORAL LOCALITY

#### **HVAC**

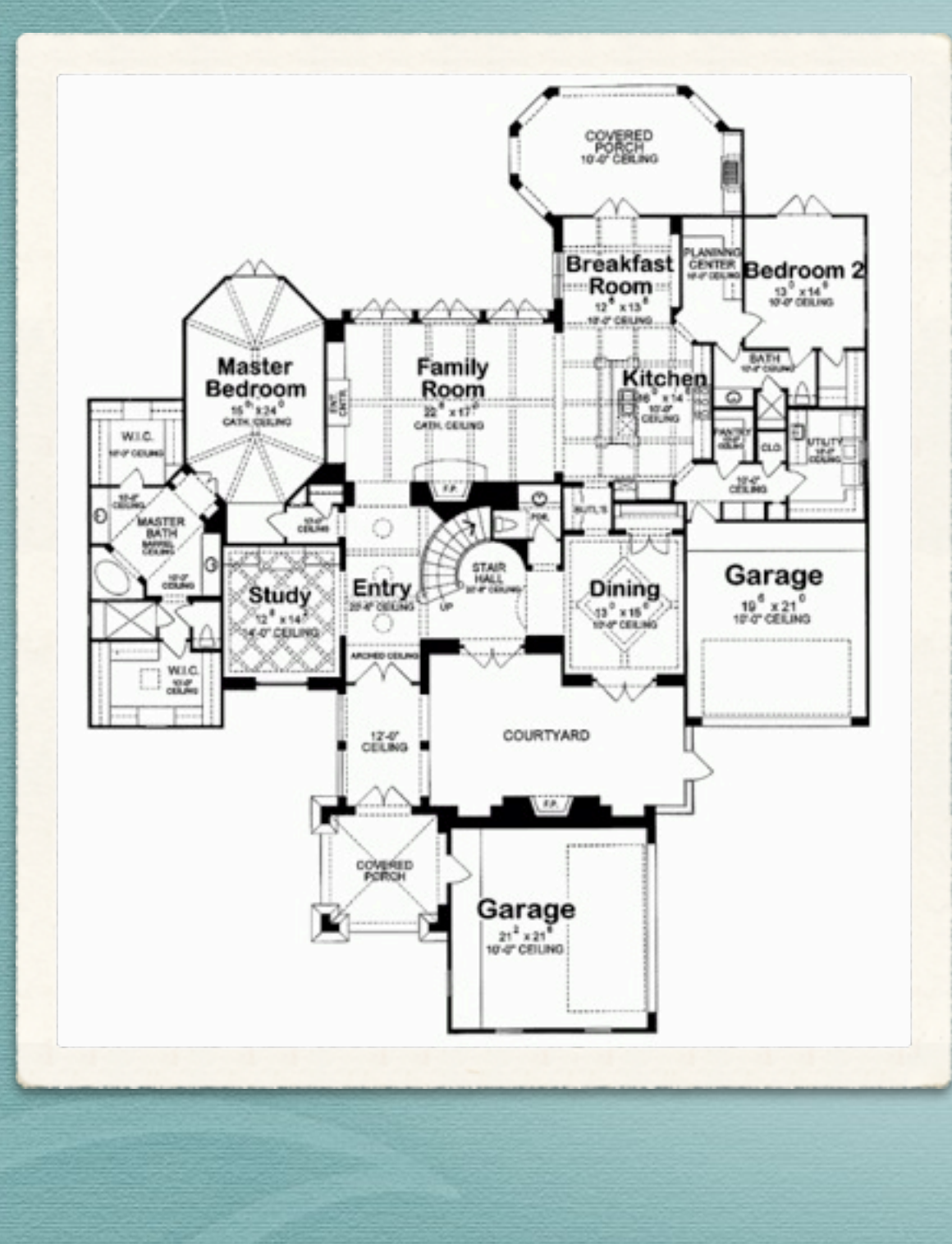

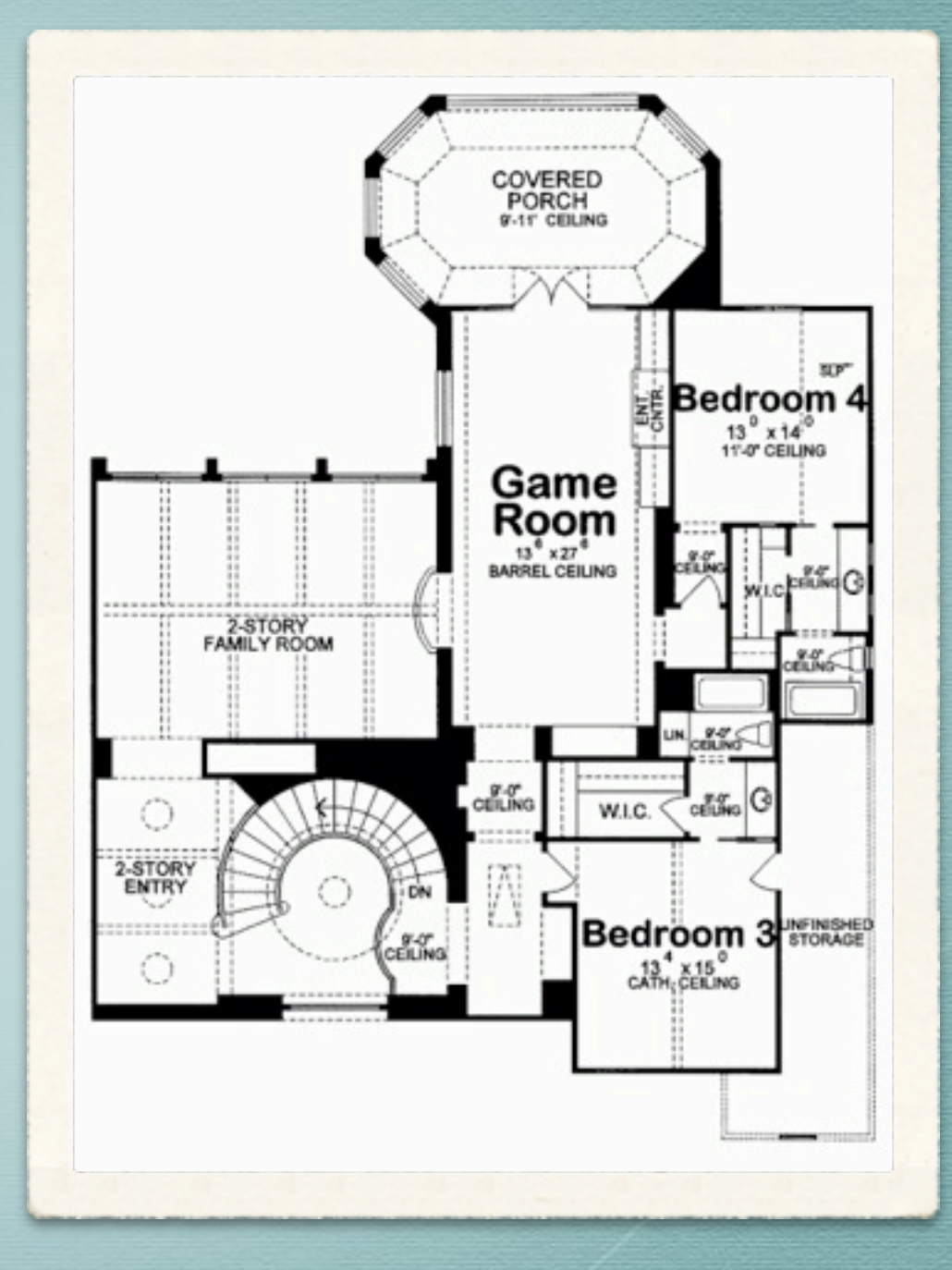

#### **HVAC**

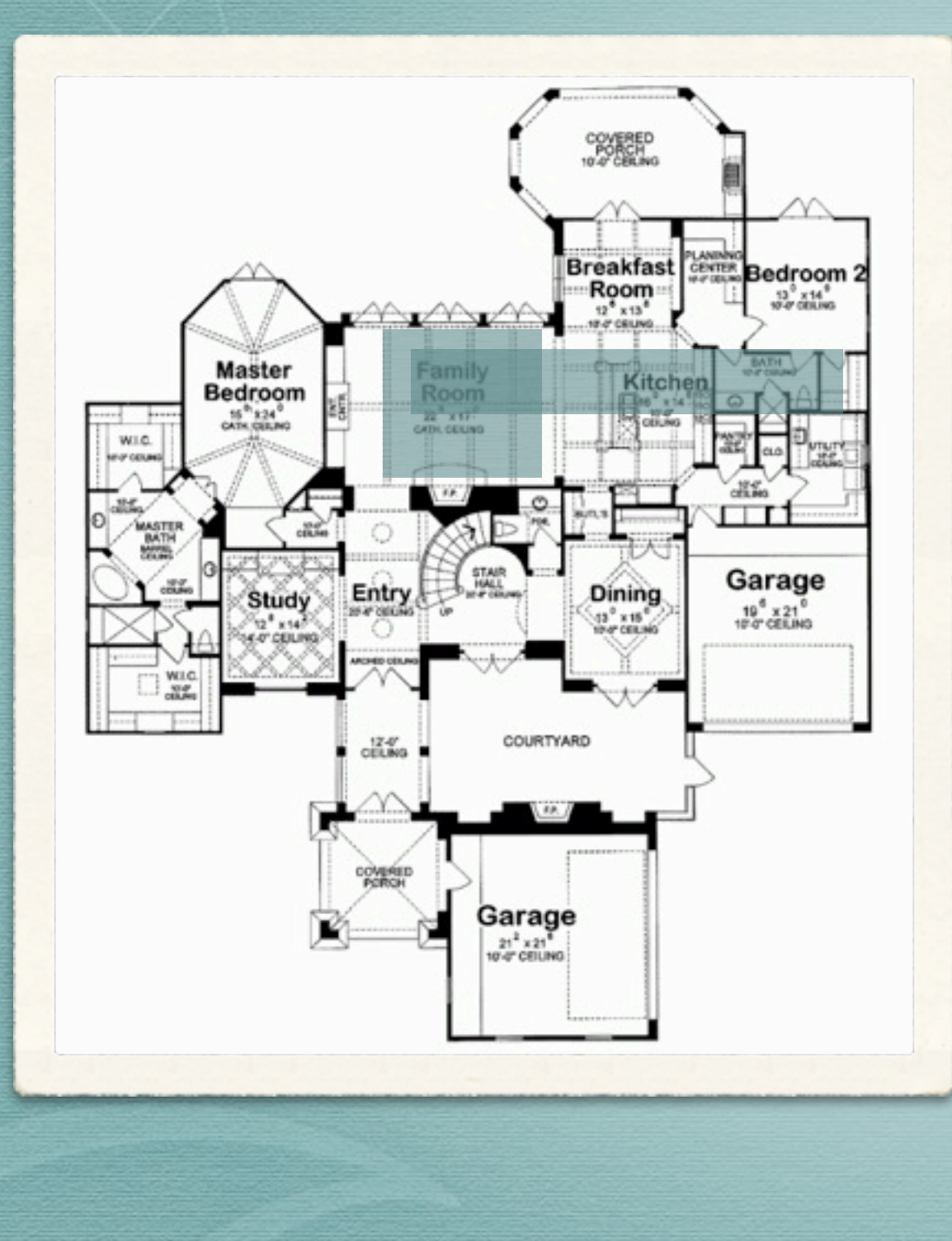

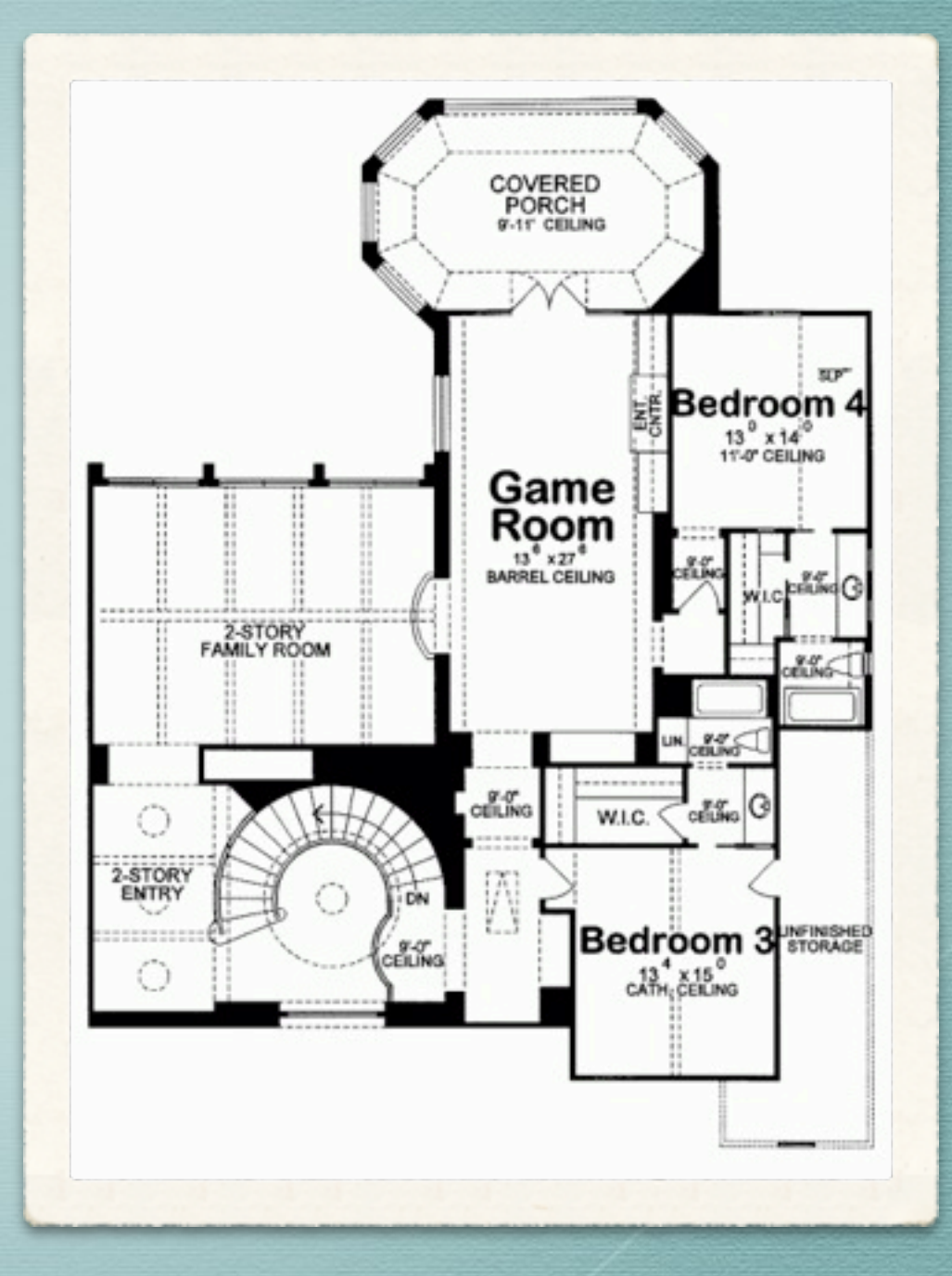

#### **HVAC**

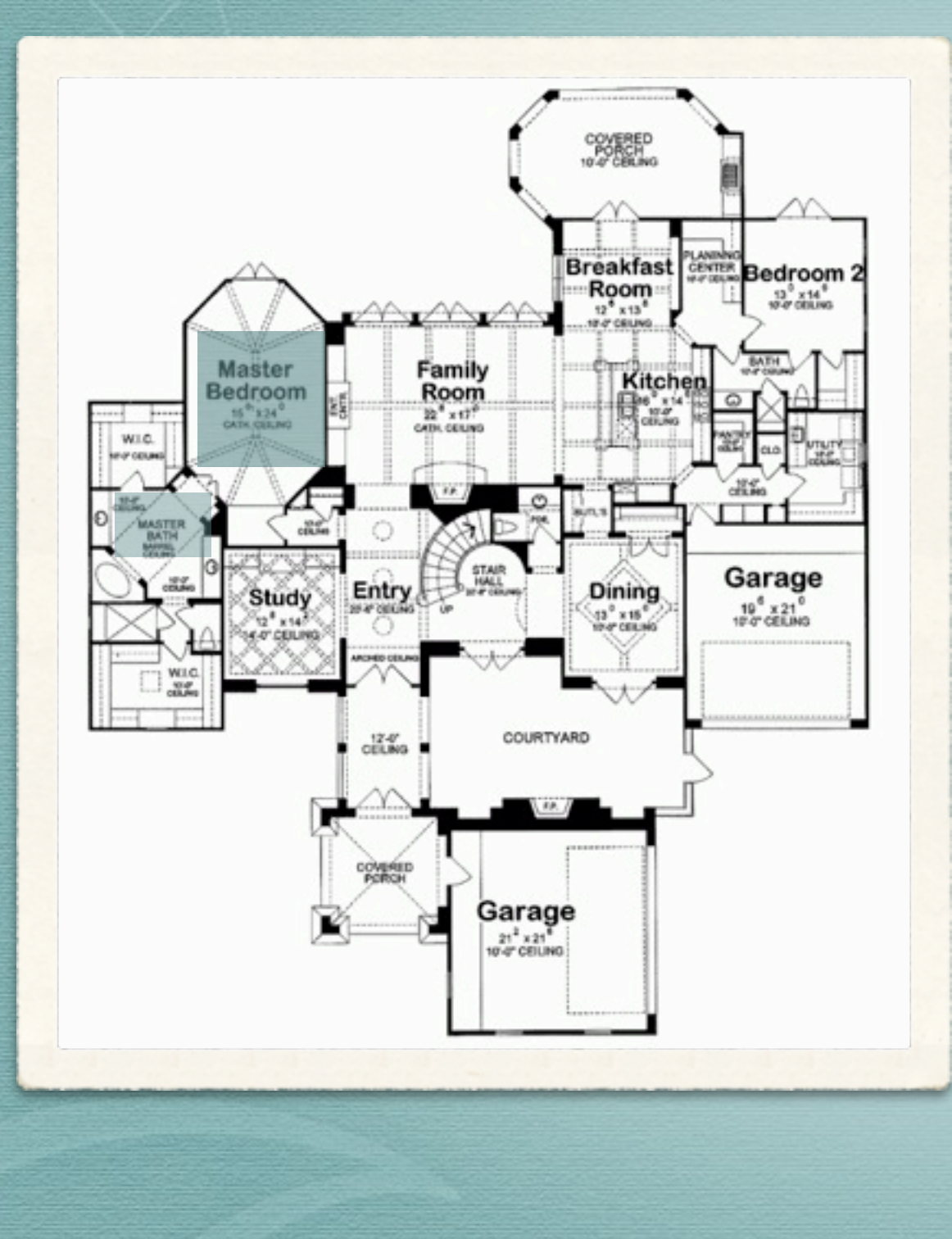

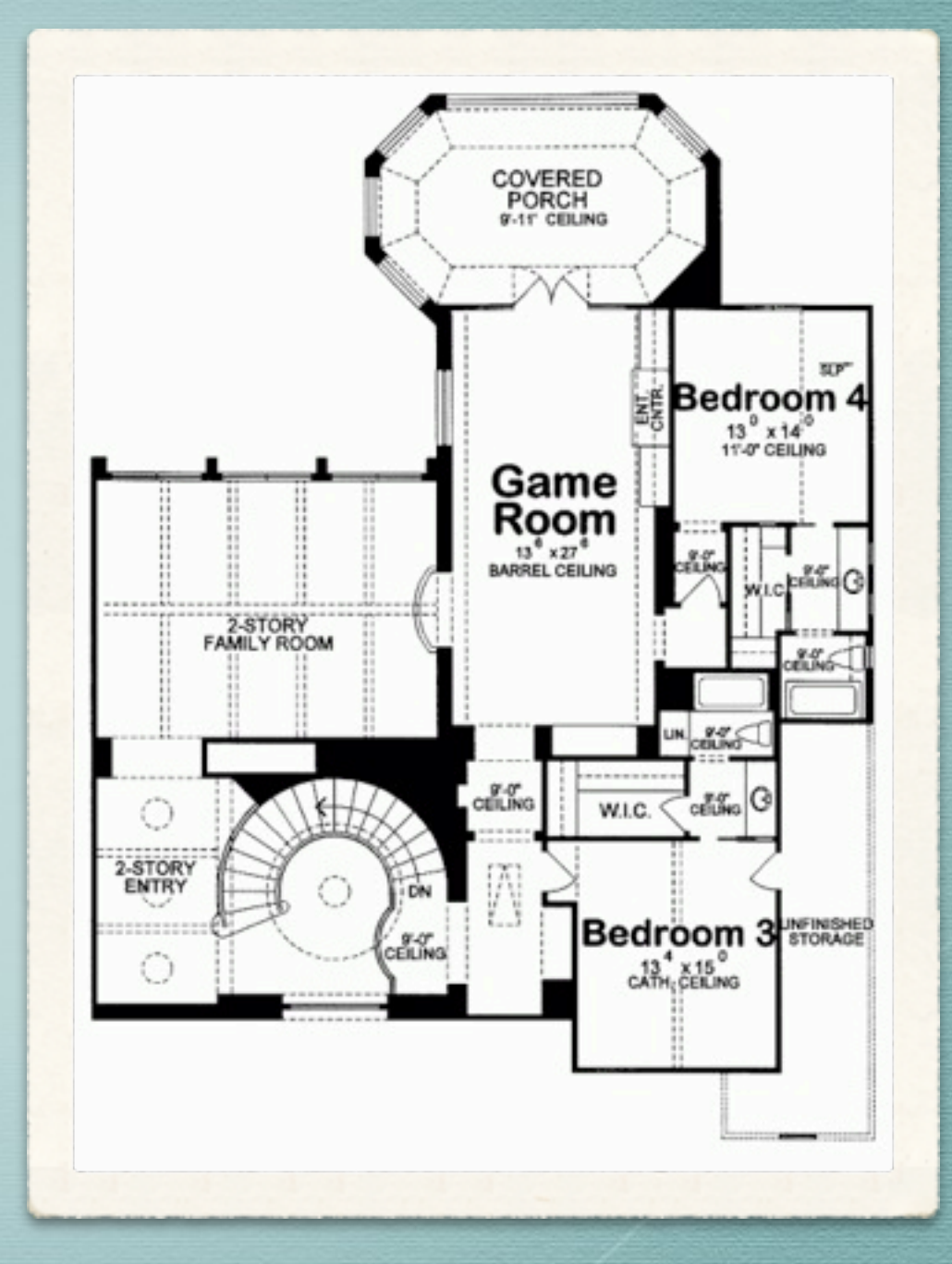

#### temporal locality

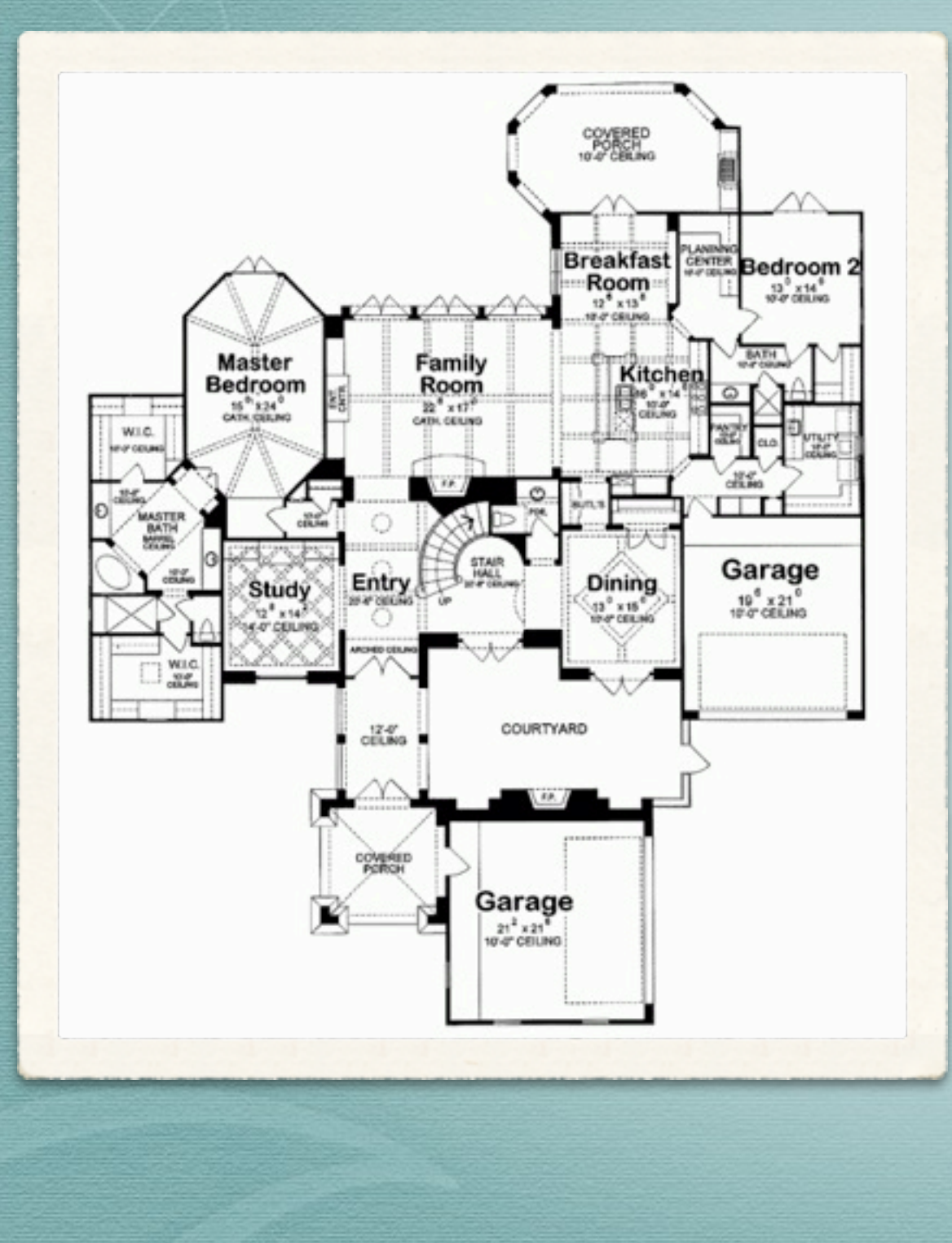

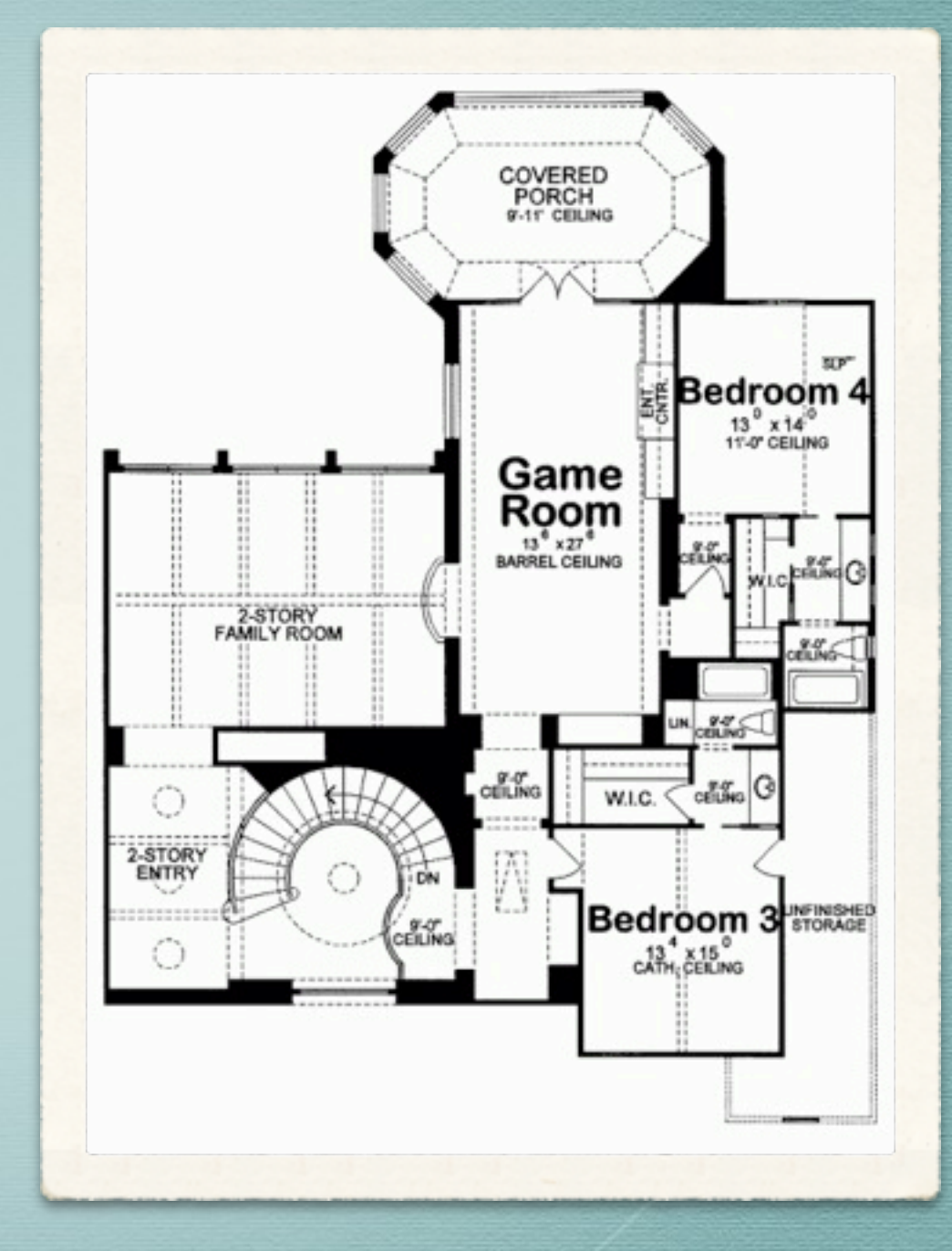

## Server

Memory

#### Initialization

#### Servicing requests

#### syncing w/ master server

#### temporal locality

## performance

 $*$  page fault rate  $0 < p < I$  $*$  if  $p = 0$   $\Rightarrow$  no page faults  $*$  if  $p = I \rightarrow$  every reference is a page fault

### Effective Access Time

 $*$  *ma = memory access time typically 50 - 100 ns (if in L2 -5)* 

*p% = page fault time*

$$
EAT = (1 - p) ma + p(pt)
$$

$$
pft = ?
$$

## PFT

\* time to trap to OS (save registers, determine input was page fault, etc.)

swap page out (wait in queue until write, seek & latency time of HD)

swap page in (wait in queue until read, seek & latency time of HD, transfer page to free frame)

\* restart overhead.

- memory access time = 100 nanoseconds avg page fault service time 10 milliseconds  $*$  EAT =  $(1 - p)$ 100 +  $p$ (10,000,000)
- let's say one access out of 1,000 leads to a page fault

$$
* EAT = (I - p)100 + p(10,000,000)
$$
  
\n
$$
* EAT = (.999) 100 + .001(10,000,000)
$$
  
\n
$$
= 99.9 + 10000
$$
  
\n
$$
= 10099.9
$$

 $*$  EAT =  $(1 - p)$ 100 +  $p$ (10,000,000)  $* FAT = (.999) 100 + .001(10,000,000)$  $= 99.9 + 10000$ = 10099.9

compared to no page faults = 100ns slowed down the computer by a factor of 100.

\* if I want only 10% degradation...

need one fault out of ????????

 $*$  if I want only 10% degradation...

 $1.1(t_{\text{mem}}) = (1-p)t_{\text{mem}} + p(t_{\text{disk}})$ 

 $p = (I t_mem) / (t_mem + t_disk)$ 

$$
= (.1 * 10^2) / (10^7 + 10^2)
$$

 $= 10^{-6}$ 

at most one access out of 1,000,000 can be a page fault. (hit rate greater than  $99.9999\%$ )

# VM BENEFITS DURING PROCESS CREATION copy-on-write

## copy-on-write

- both parent and child process initially share the same pages in memory
- if either modifies a shared page, only then it is copied.
- allows for efficient process creation as only modified pages are copied
- used by Windows, Linux, Solaris, Mac OSX

# OVER-ALLOCATING MEMORY

when we increase multiprogramming we 'overbook' memory

(over-allocating memory)

# Page Replacement

- prevent over-allocation of memory by modifying pagefault service routine to include page replacement.
- use modify (dirty) bit to reduce overhead of page transfers - only modified pages are written to disk.
- page replacement completes separation between logical memory and physical memory - large virtual memory can be provided on a smaller physical memory.

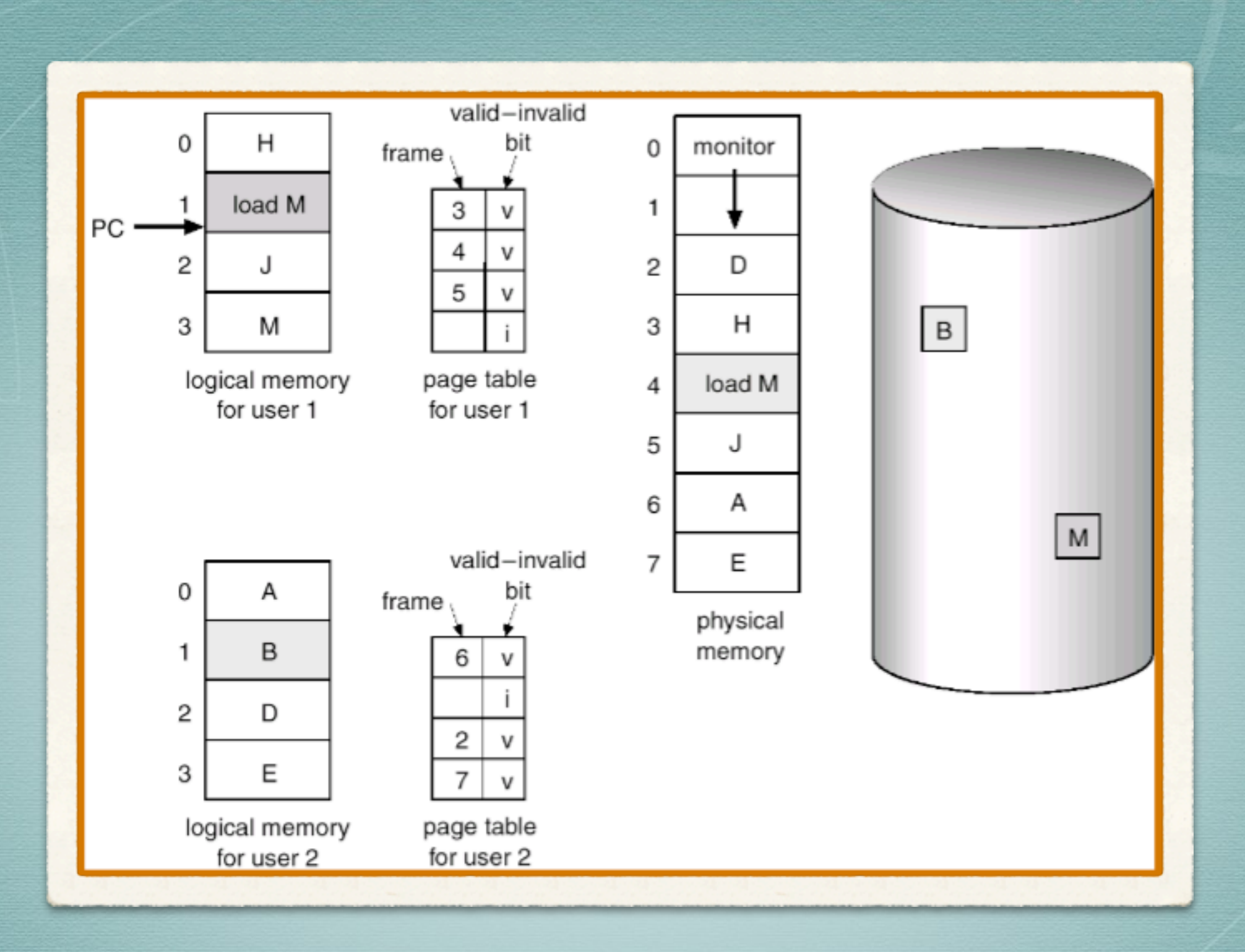

#### need for page replacement

## basic page replacement

- find the location of the desired page on the disk
- $*$  find a free frame:
	- if there is a free frame, use it
	- if there is no free frame, use a page replacement algorithm to select the victim frame.
- read the desired page into the (newly) free frame. Update the page and frame tables.
- \* restart the process

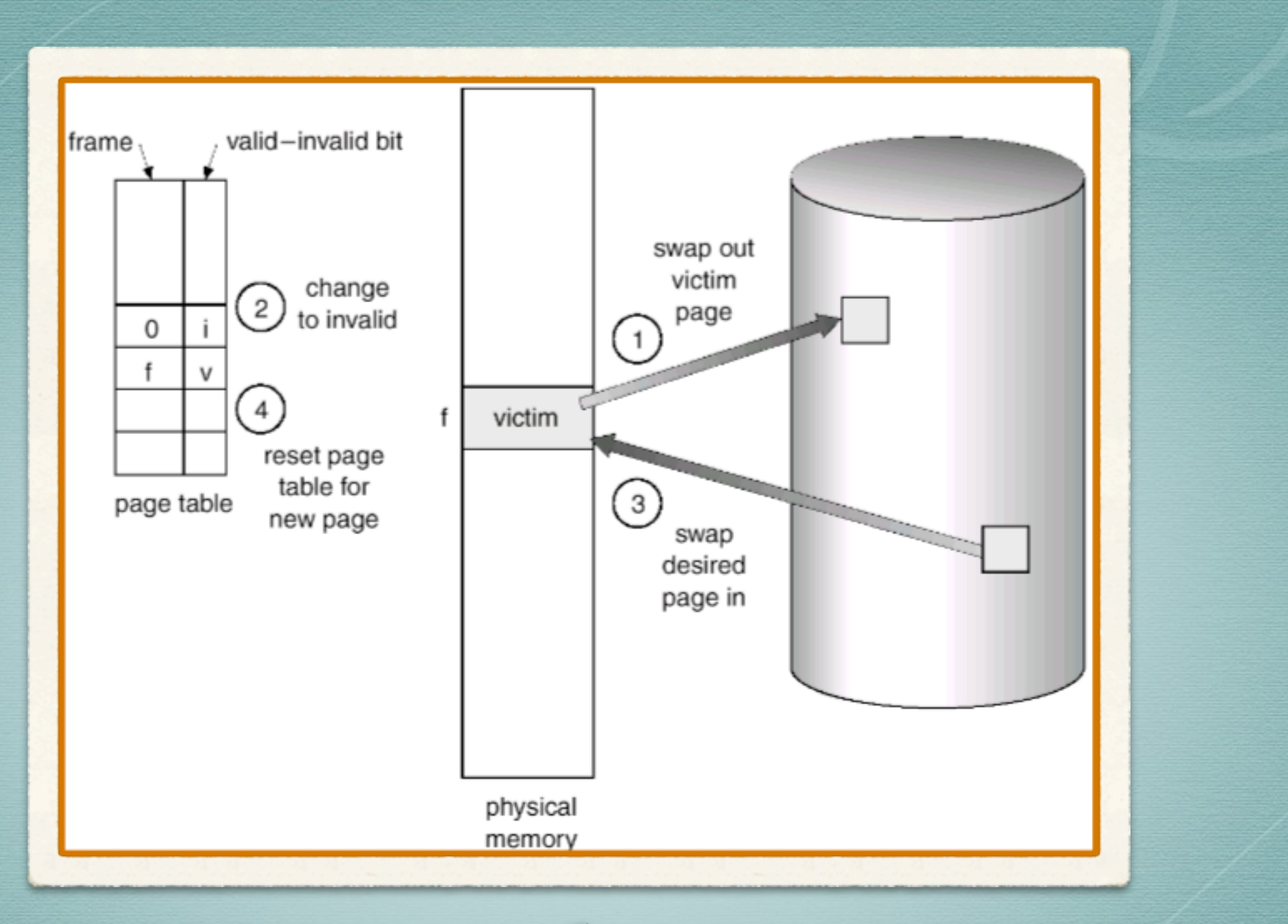

## page replacement

# page replacement algorithms

want lowest page-fault rate

- evaluate algorithm by running it on a particular string of memory references (reference string) and computing the number of page faults on that string.
- in all our examples, the reference string is 1, 2, 3, 4, 1, 2, 5, 1, 2, 3, 4, 5

#### team work

come up with a page replacement algorithm  $*$  assume a memory sizes of 1, 2, 3, 4, and 5 frames compute page faults

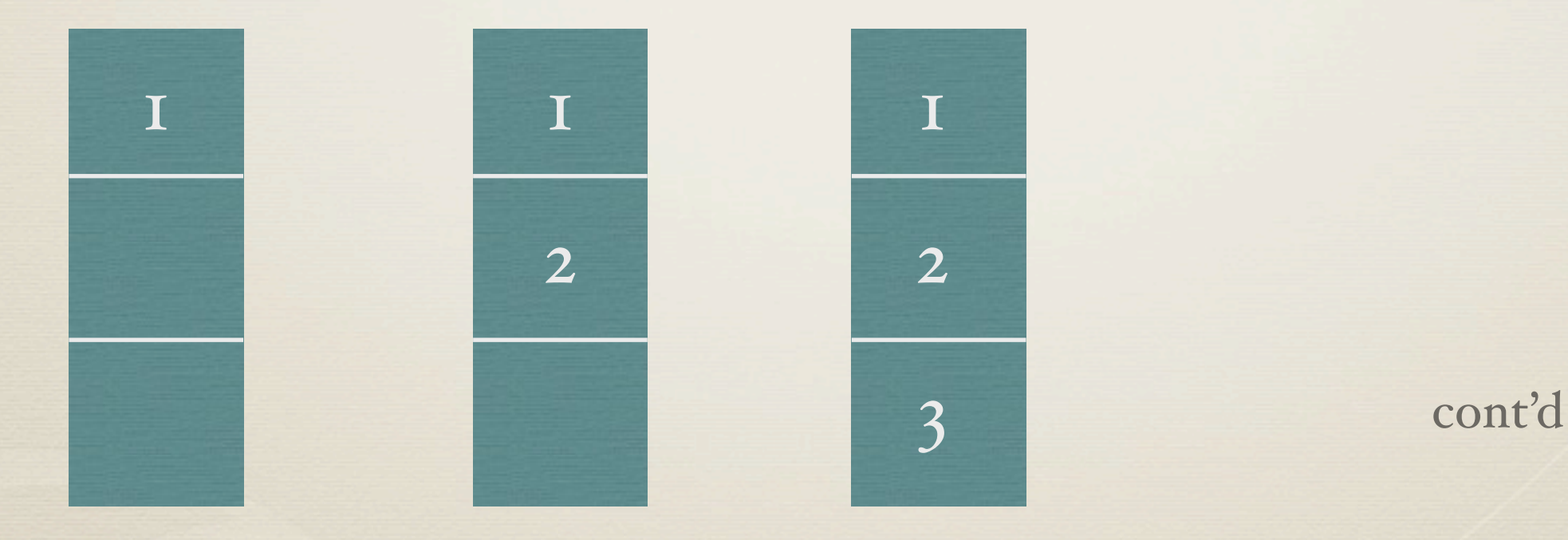

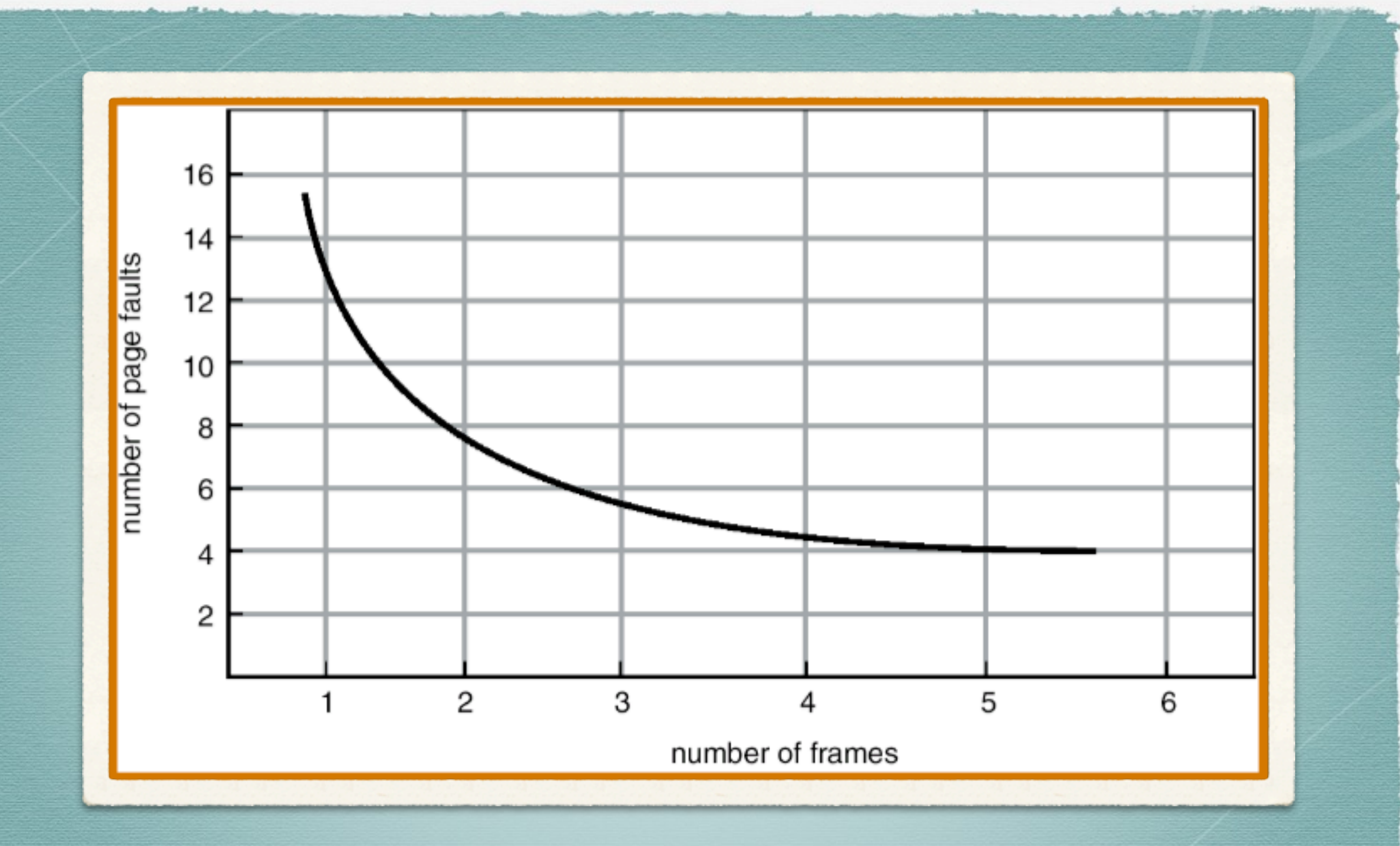

#### Graph of page faults vs. number of frames

# WHAT IS THE OPTIMAL SOLUTION?

How do you know it is optimal?

### deliverables

for ea. algorithm

 $*$  for ea. memory size  $(r=5)$ 

- diagram showing memory contents @ ea. state of reference string (1, 2, 3, 4, 1, 2, 5, 1, 2, 3, 4, 5)
- number of page faults
- graph

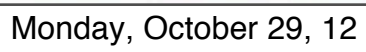

# Optimal Algorithm?

# Optimal Algorithm

- replace page that will not be used for the longest period of time.
- (4 frame example) -6 page faults
- used for measuring how well other algorithms perform

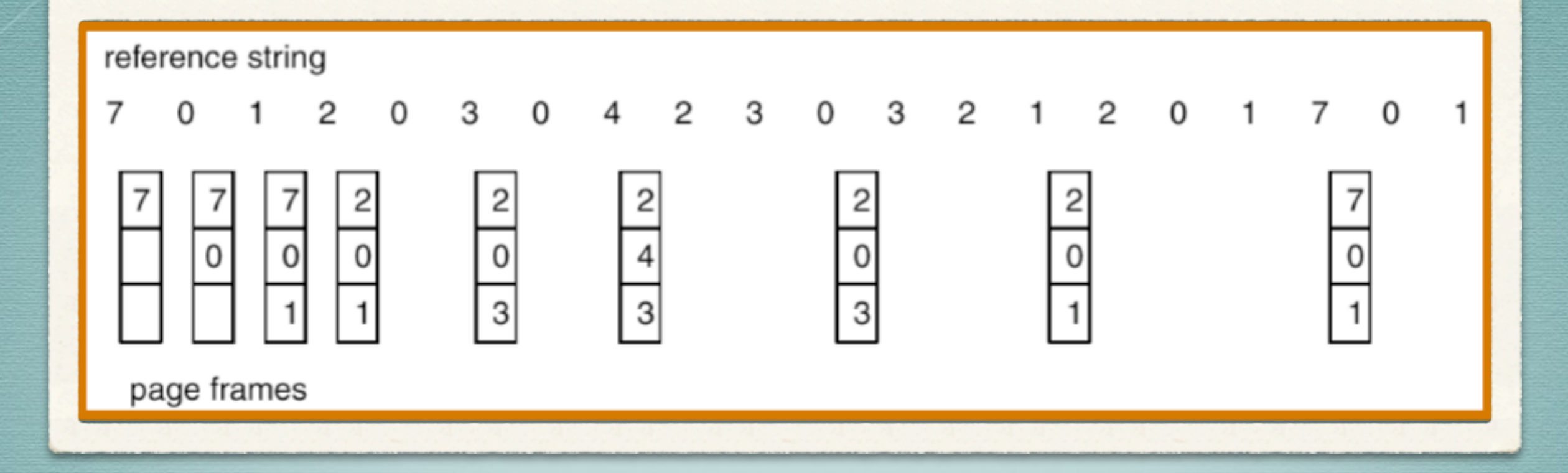

### optimal page replacement

### results -- Who did...

#### FIFO

Least recently used

what others?

### First-in-first-out FIFO

reference string 1 2 3 4 1 2 5 1 2 3 4 5 \* 3 frames: 9 page faults 4 frames: 10 page faults
## BELADY'S ANOMALY

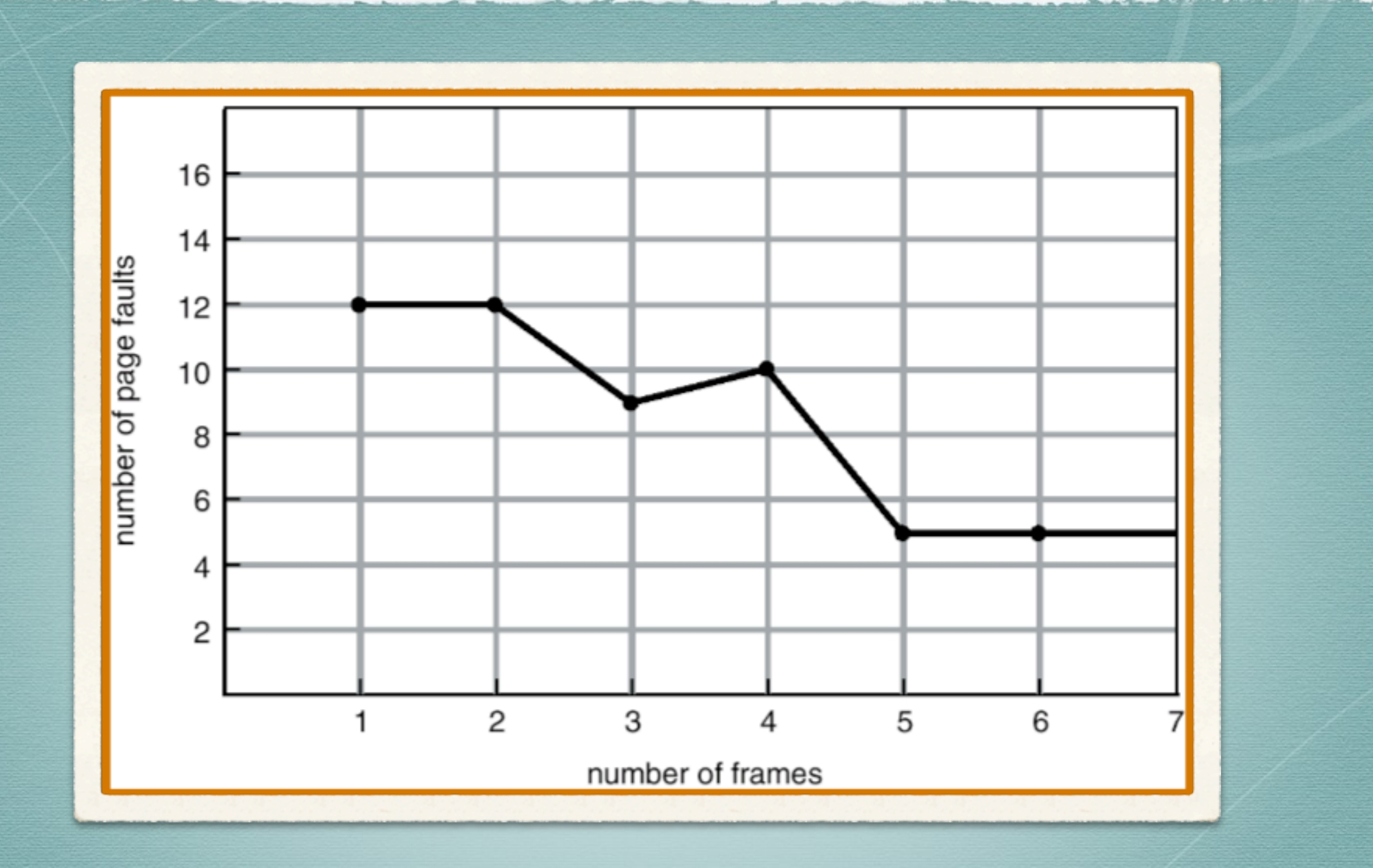

#### FIFO illustrating Belady's Anomaly

Monday, October 29, 12

## LRU DEMO memory size = 4, 3

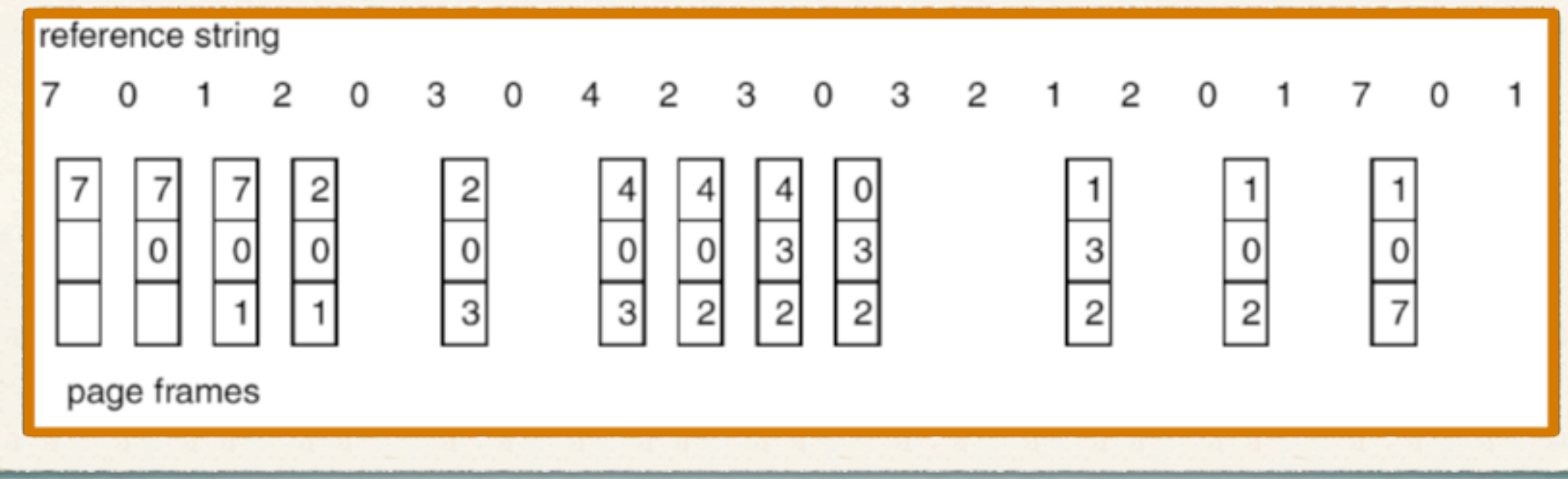

#### LRU page replacement

# LRU algorithm

- stack implementation keep a stack of page numbers in a double link form
	- page referenced:
		- move it to the top
		- requires 6 pointers to be changed
	- no search for replacement

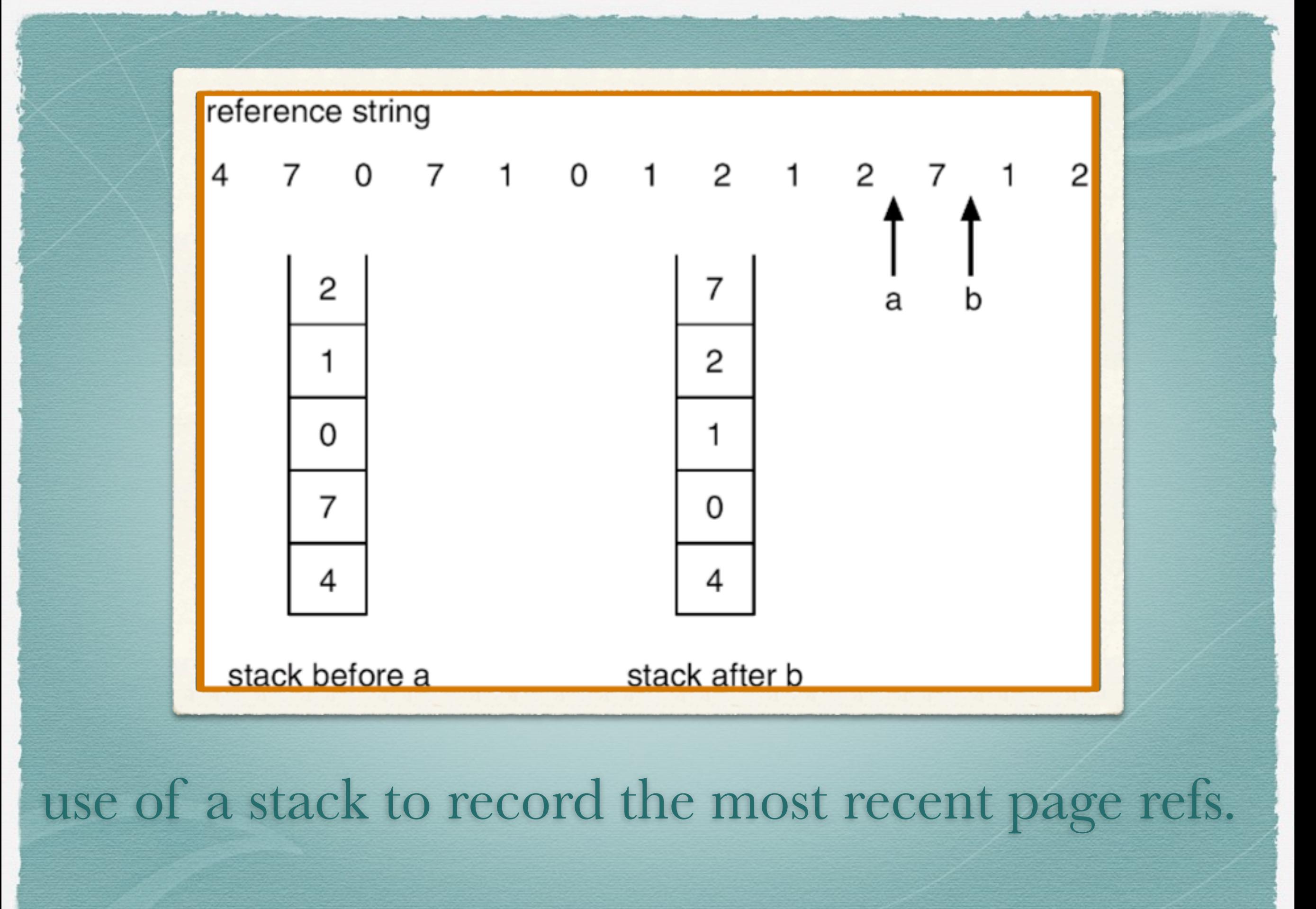

Monday, October 29, 12

## LRU

- \* is the most used page replacement algorithm
- does not exhibit Belady's alnomaly
- LRU belongs to a class of page replacement algorithms called stack algorithms
- stack algorithms never exhibit Belady's anomaly
- a stack algorithm is an algorithm for which it can be shown that the set of pages in memory for *n* frames is always a subset of the set of pages that are in memory with  $n + I$  frames

#### LRU

Few Computer Systems provide sufficient hardware support for true LRU page replacements

# LRU approximation Algorithms

- base case: reference bit
	- with each page associate a bit, initially 0
	- when page is referenced bit set to 1
	- replace the one which is 0 if one exists

# additional reference bit algorithm

have 8 bit byte for each page

- at certain interval (100ms) interrupt and transfer control to OS
- shift bits to right. add current reference bit on left.
- use frame with smallest number.

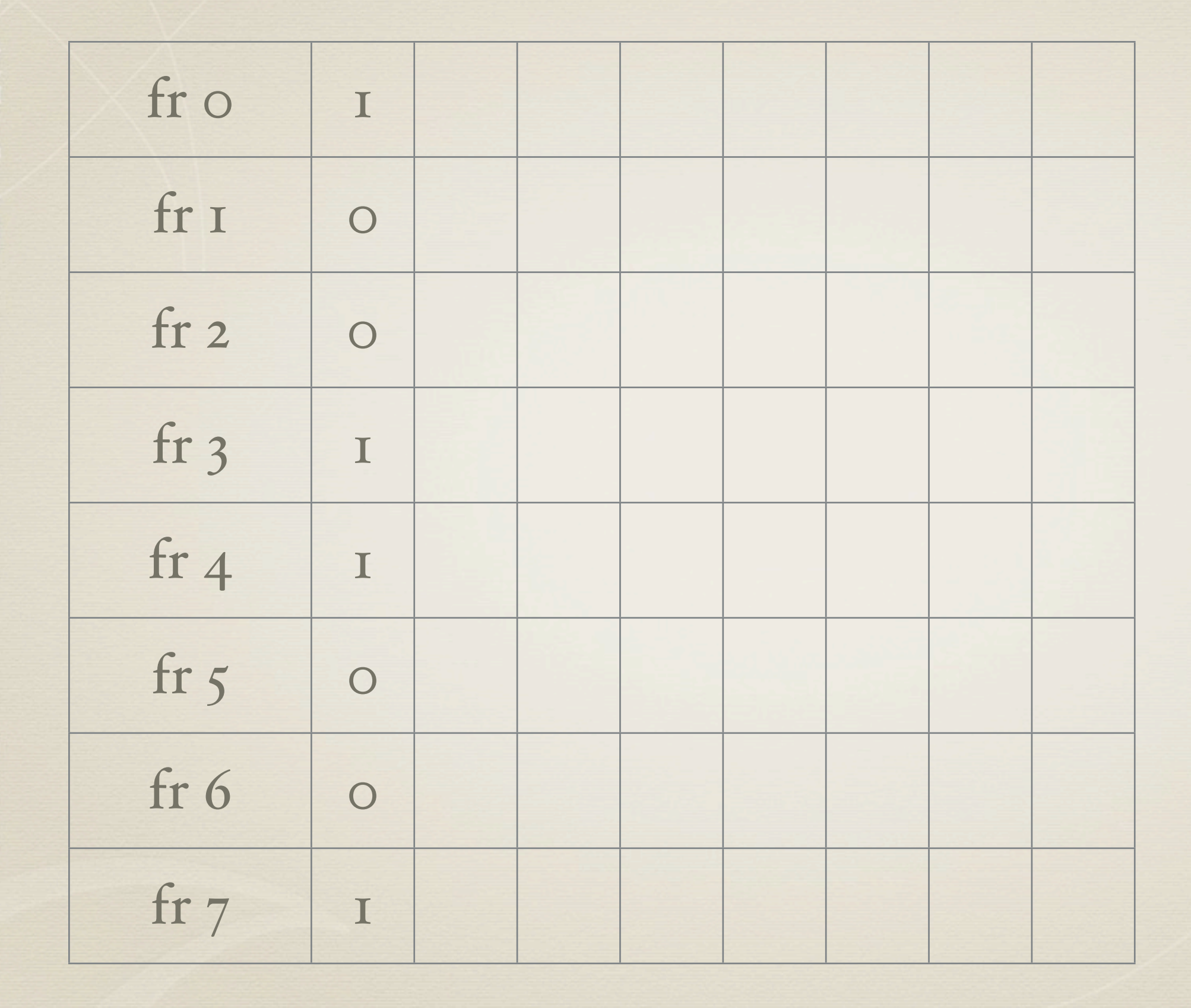

#### shift

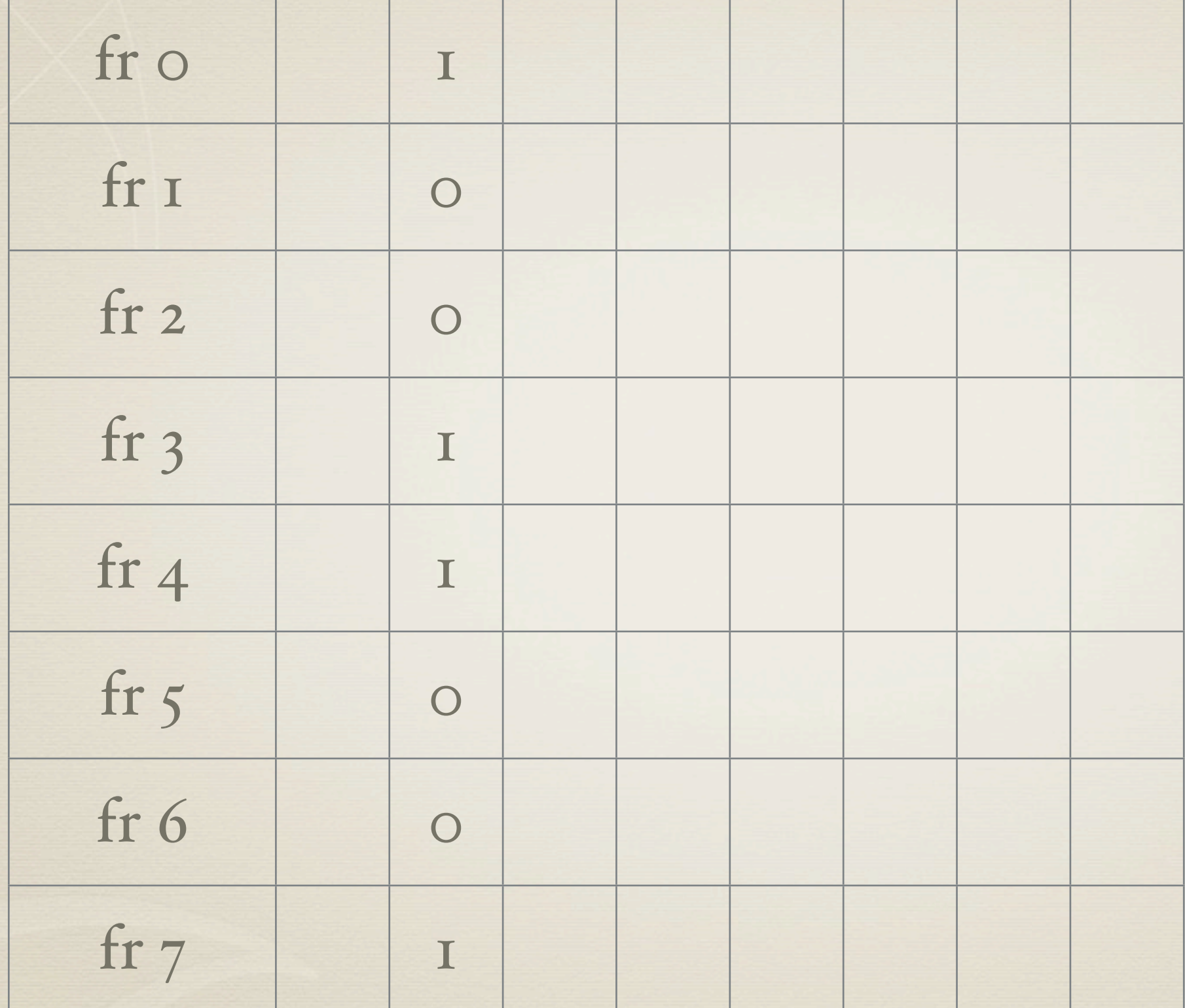

#### add current reference bit

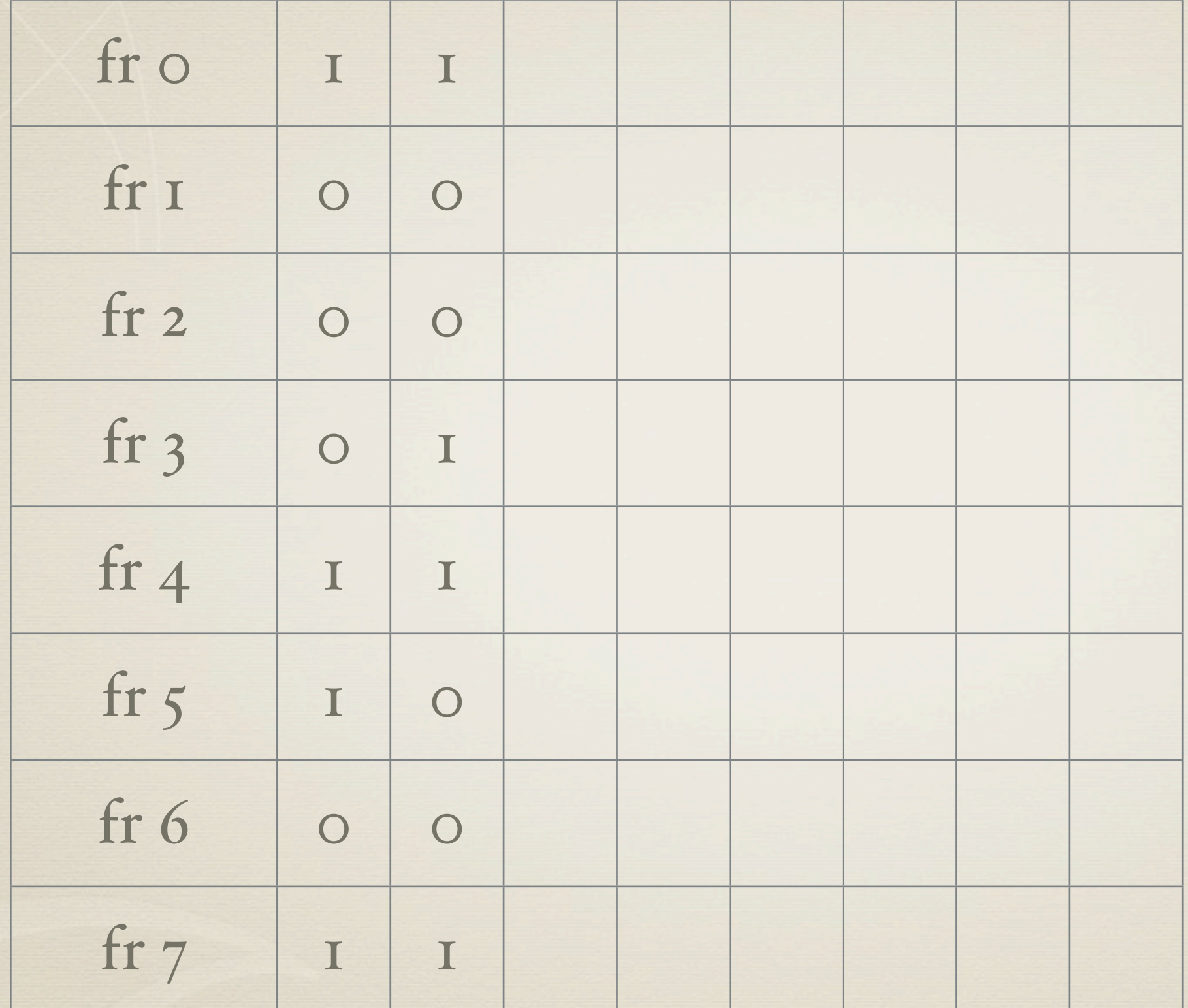

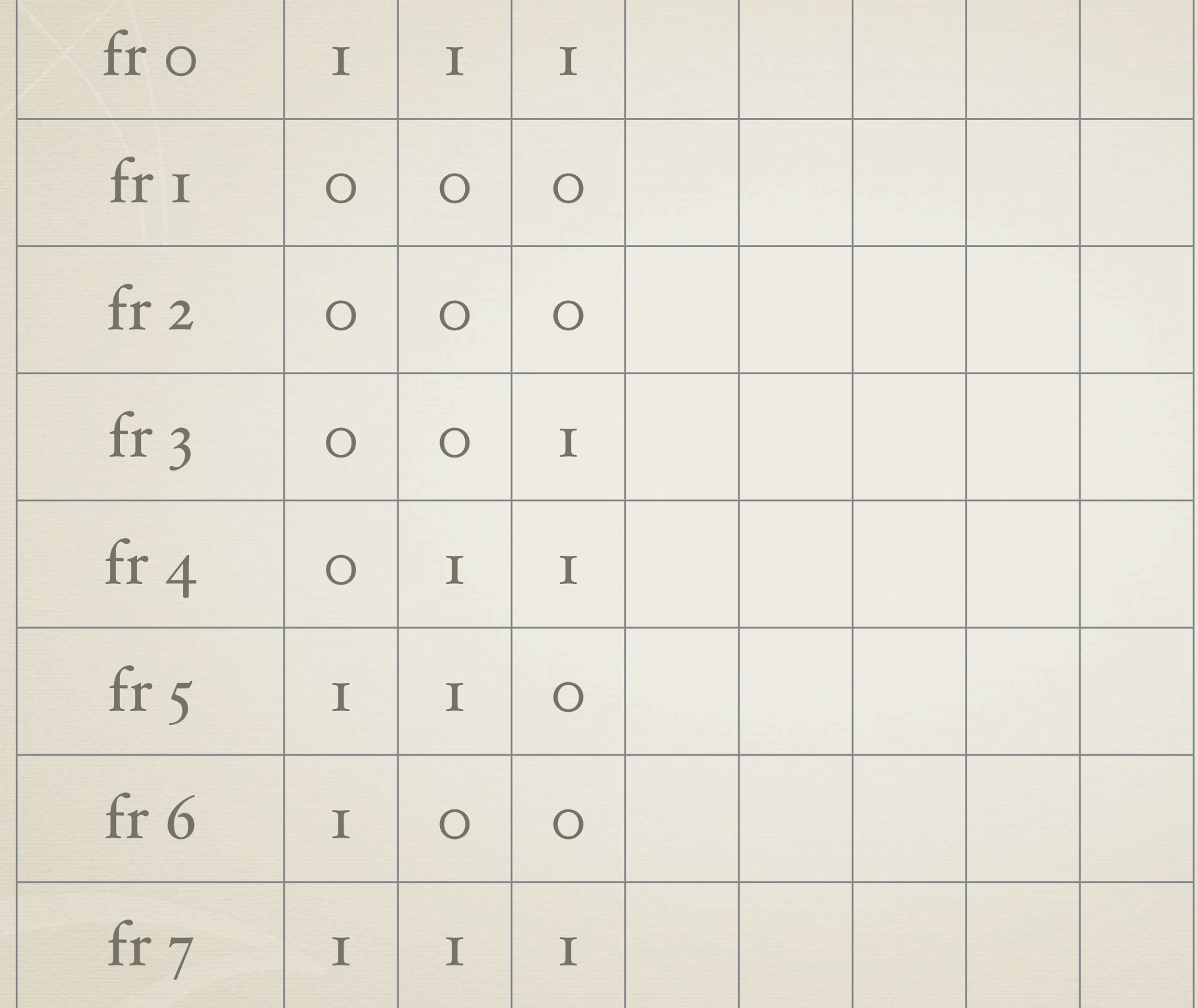

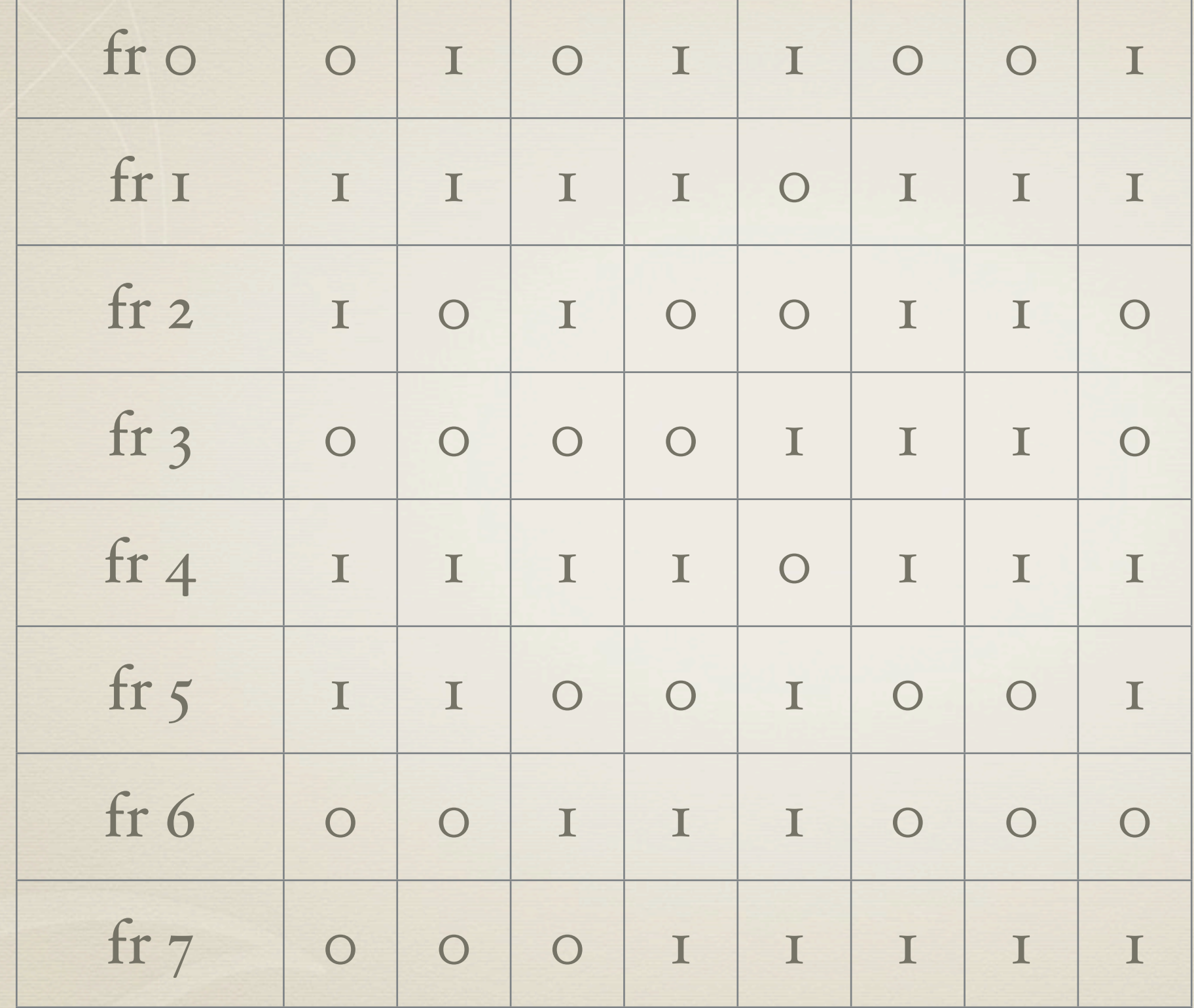

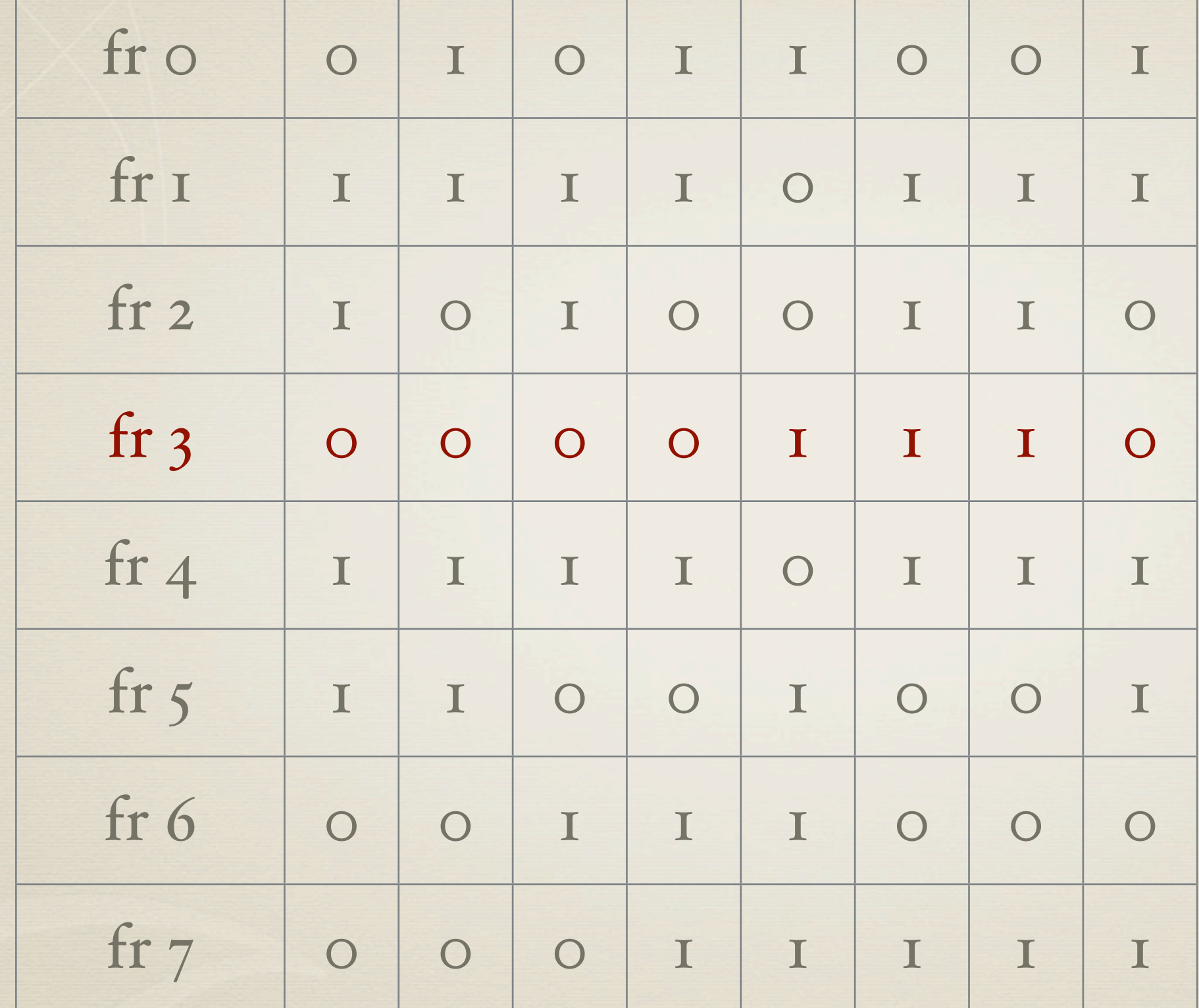

replace frame with smallest number

# LRU approximation algorithms

- second chance algorithm
- a FIFO algorithm with a twist
- need a reference bit
- Think of a circular queue of pages (a clock)

## Second Chance Algorithm

# examine pages in clock order if page.refBit == 1: page.refBit = 0 # leave page in memory # replace next page subject to # same rules. else:  $#$  refBit == 0 replace page

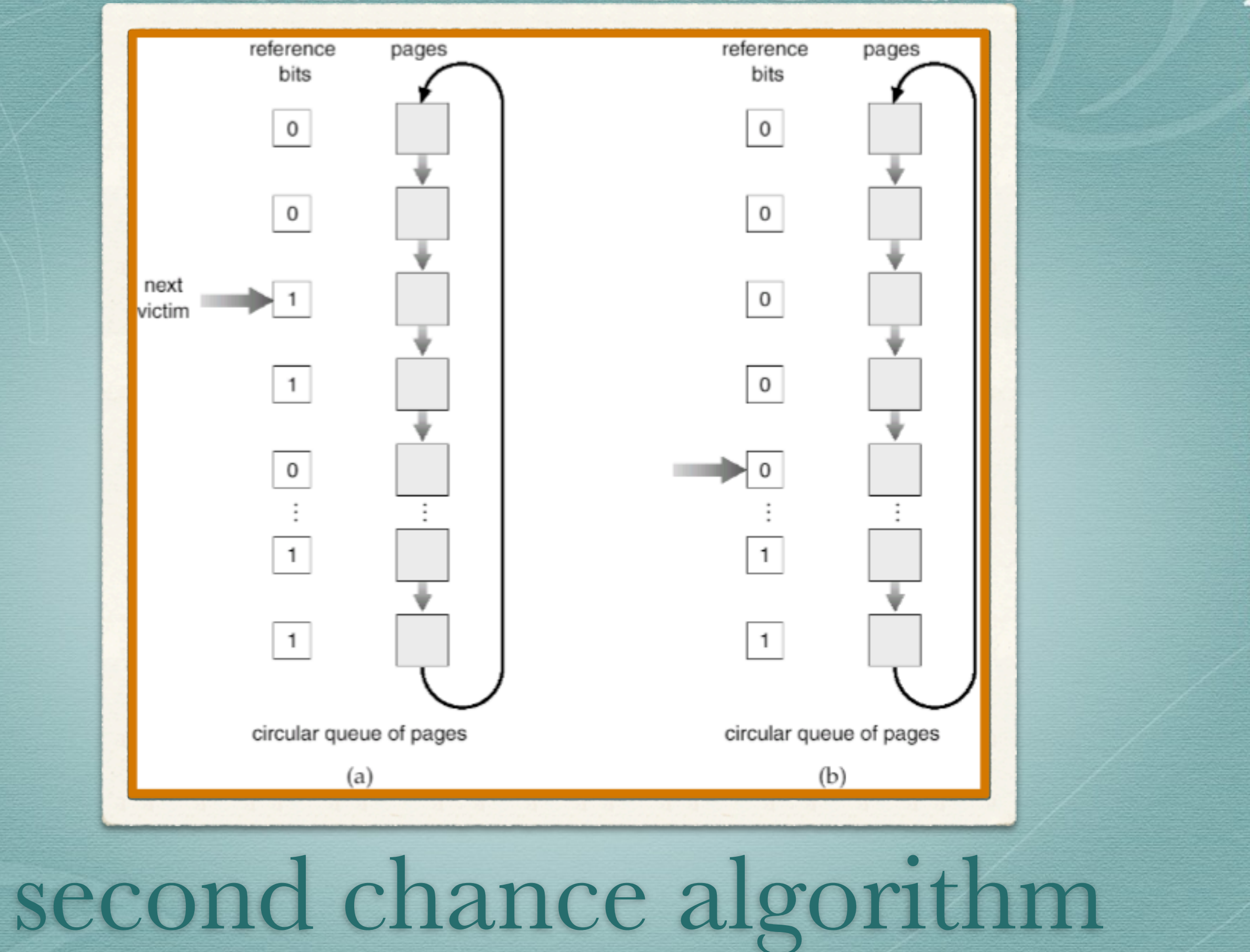

## YOU TRY 1 2 3 4 1 2 5 1 2 3 4 5

memory sizes of 3 and 4 frames

### enhanced 2nd chance

- use both reference and modify bits. With these bits as ordered pair we have the following 4 cases:
- (0, 0) neither recently used nor modified best page to replace.
- (0, 1) not recently used but modified not quite as good since page needs to be written out before replacement
- $*(I, o)$  recently used but clean. it will probably be used again.
- $*(I, I)$  recently used and modified.

replace 1st page encountered in the lowest non-empty class

## counting algorithms

\* keep counter of the number of references that have been made to each page.

- LFU algorithm (least frequently used): replaces page with smallest count.
- MFU algorithm (most frequently used): based on the argument that the page with the smallest count was probably just brought in.
- Neither algorithm used much.

#### trade off

clever algorithms which may work well clever algorithms are probably expensive

# page buffering algorithms

always maintain a pool of free frames

- when a page fault occurs you assign the desired page to a free frame from the pool
- at the same time you find a victim, write out the page, and put the victim frame in the pool.

#### </ REPLACEMENT ALGORITHMS>

## ALLOCATION OF FRAMES how do we allocate free memory?

## ALLOCATION POLICY How should memory be allocated among competing runnable processes?

#### ALLOCATION POLICY say our page replacement algorithm is LRU we have 3 processes A, B, and C

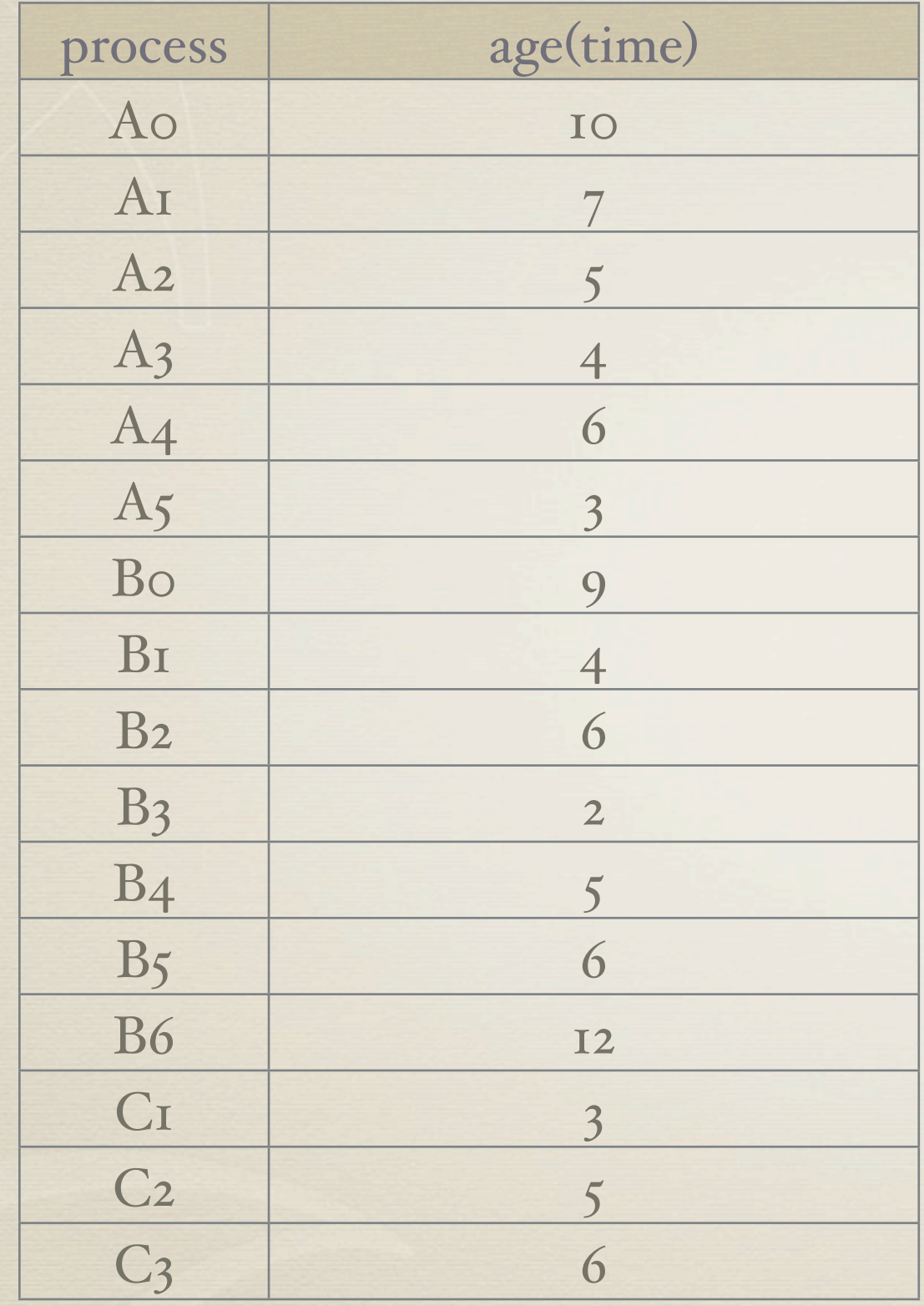

## 2 strategies

global: in using LRU consider all pages in memory local: in using LRU consider only pages for current process

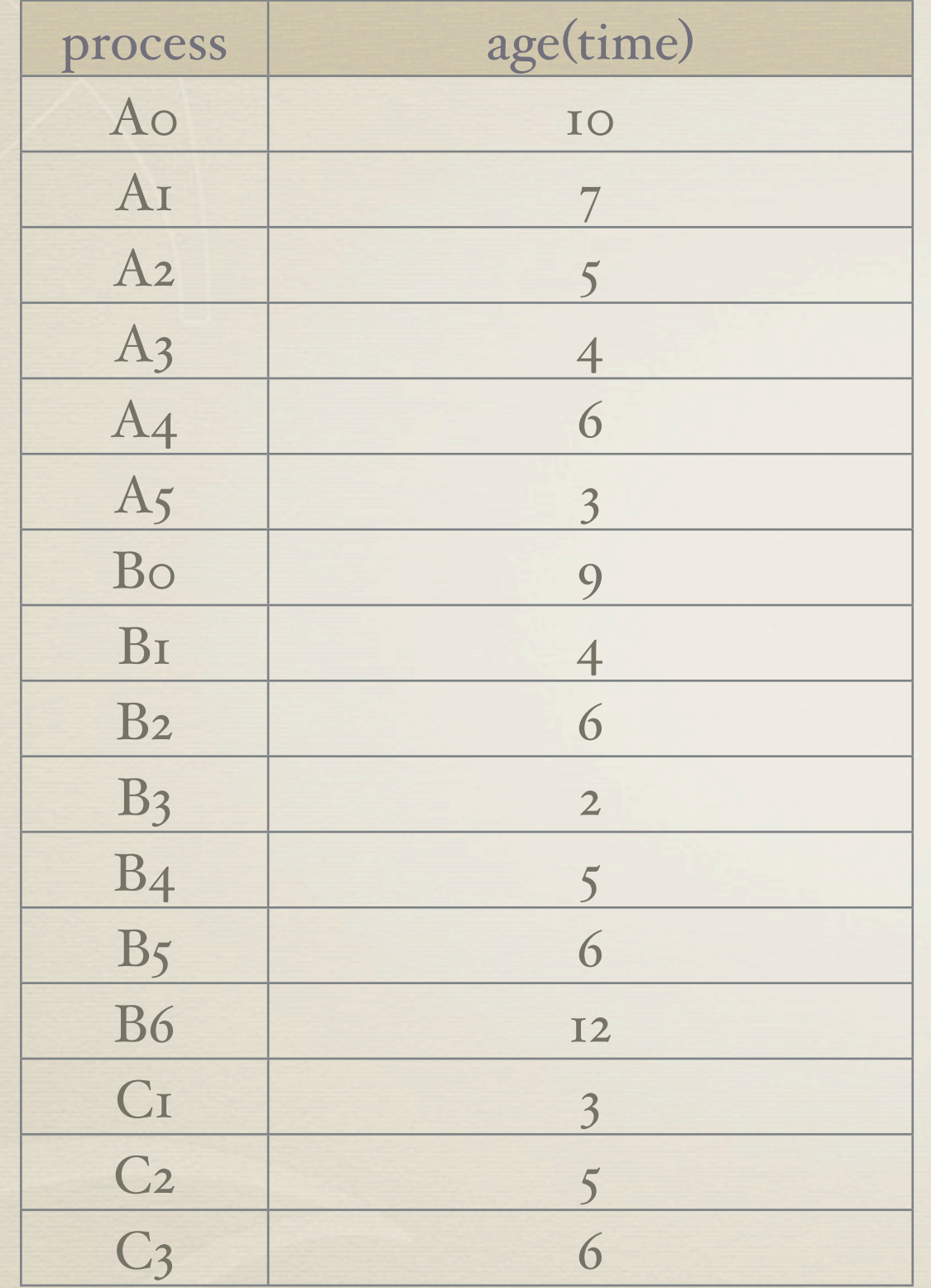

consider A page faults requesting A6.

For global policy which frame gets replaced?

#### worst case thinking

let's say we have move instruction

move x to z

worst case, how many pages might we need?

#### allocation of frames

- each process needs minimum number of pages
- some machines may need up to 6 pages to handle a single 2 operand instruction.
	- \* the instruction may straddle a page boundary
	- ea. operand may also straddle
	- $*$  (for ex., IBM 370)
- \* if you allocation the process 5 frames the process cannot run.

# 2 major types of allocation

Fixed: assign certain number of frames to a process and that number stays constant.

Variable allocation

#### fixed allocation

- equal allocation if 100 frames and 5 processes give each 20 pages
- proportional allocation allocate according to the size of the process

# priority allocation

- use a proportional allocation scheme using priorities rather than size.
- if process P generates a page fault, select for replacement:
	- one of its frames
	- a frame from a process with lower priority
#### Global replacement schemes the most common method.

#### 1 2 3 4 1 5 6 2 3 7 8 1 2 9 10 11 1 2

Consider LRU and memory size 3 What can you say about the page fault behavior?

If a process is spending more time paging then executing,

the process is said to be ...

#### THRASHING

# Thrashing

- if a process does not have 'enough' pages, the page-fault rate is very high and leads to
	- low CPU utilization
	- OS thinks that it needs to increase multiprogramming
	- another process is added to the system

#### Thrashing

a process is busy swapping pages in and out not terrible if one process thrashing it all processes are thrashing we got a problem

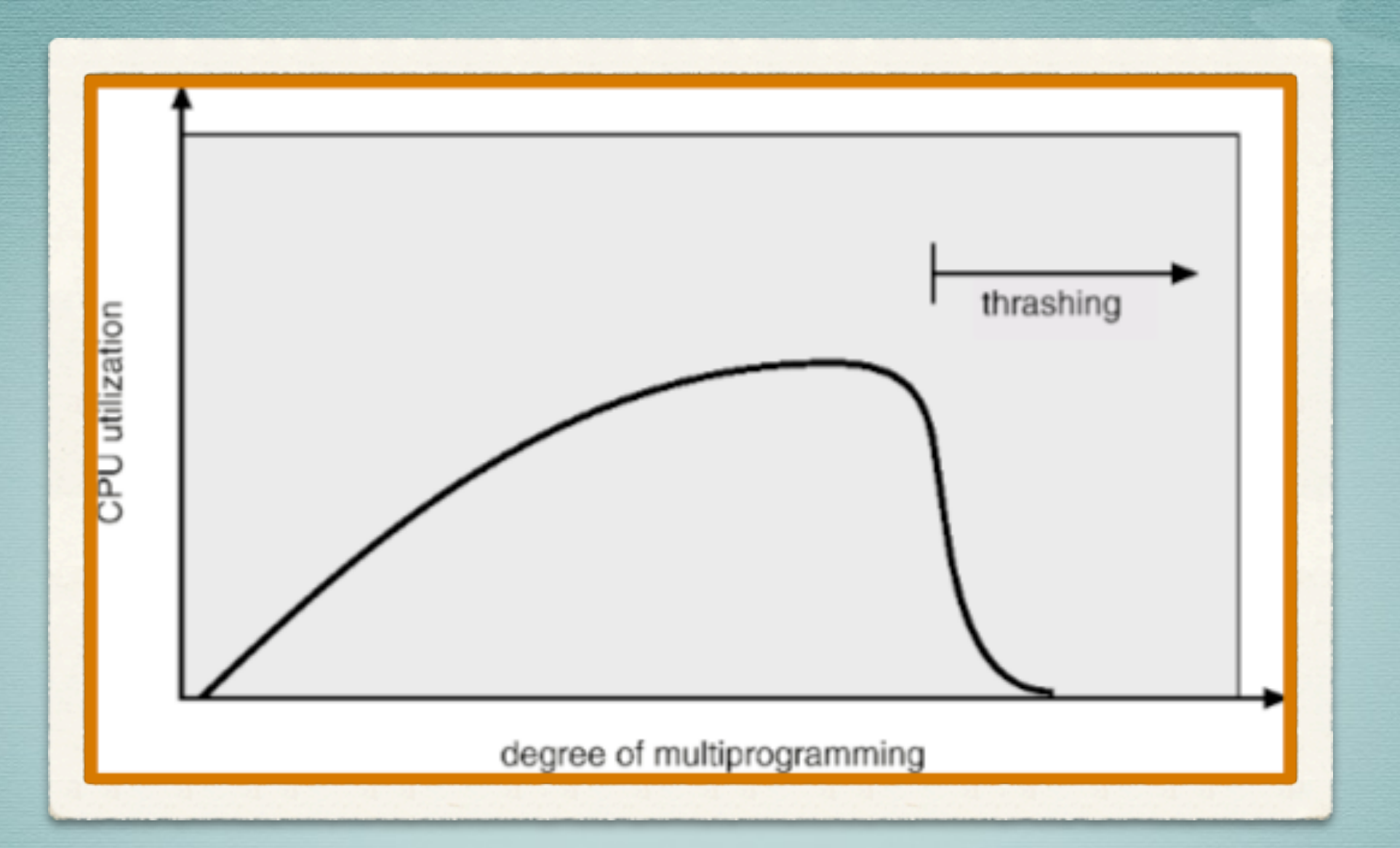

# Thrashing

no work gets done processes spending their time page faulting.

# locality model

- one method of determining this need is the locality model.
- the model states that as a process executes, it moves from one locality to another
- a locality is a set of pages that are actively used together
- a program contains several different localities which may overlap
- assume access is not random

examples: text processing / compiling / etc.

Monday, October 29, 12

locality in a memoryreference pattern

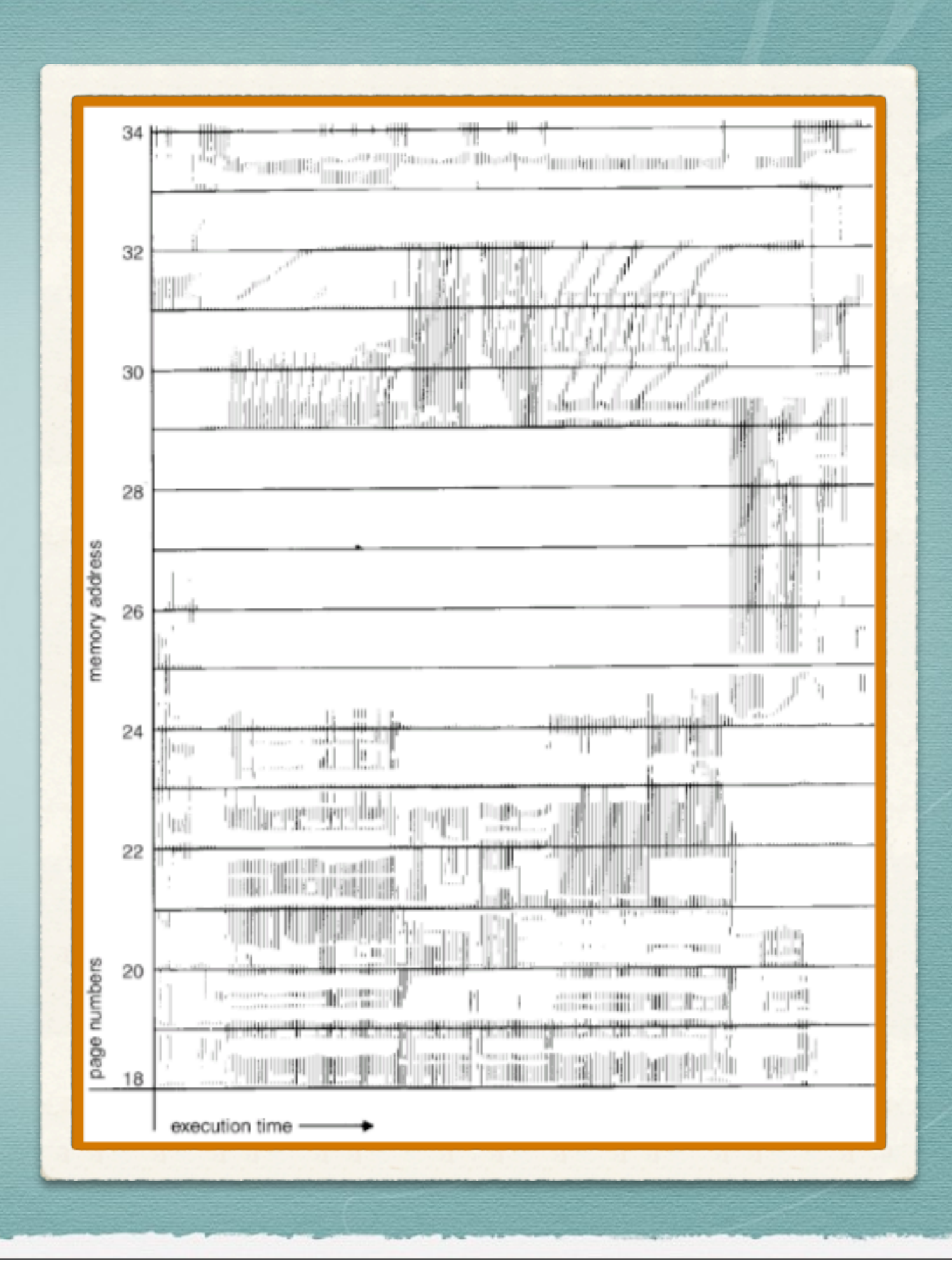

#### locality and thrashing

- why does paging work
- access not random pattern
- locality model
	- process migrates from one locality to another
	- localities may overlap

#### why does thrashing occur

 $*$   $\Sigma$  size of locality > total memory size

Monday, October 29, 12

### working-set model

- ∆ a working-set window a fixed number of page references. for ex., 10,000 instructions
- WSS (working set of a process) = total number of pages referenced in the most recent  $\Delta$ if ∆ too small - will not encompass entire locality  $*$  if  $\Delta$  too large will encompass several localities if ∆ huge will ecompass entire program  $\angle$   $\angle$  D =  $\angle$  WSS = total frame demand

#### working set model

OS monitors the working set of each process.

- it allocates to each process enough frames to fulfill its working set requirements
- $*$  if  $D > m$   $\blacksquare$  thrashing
- $*$  Policy: if  $D > m$  then suspend one of the processes
- $*$  thus preventing thrashing

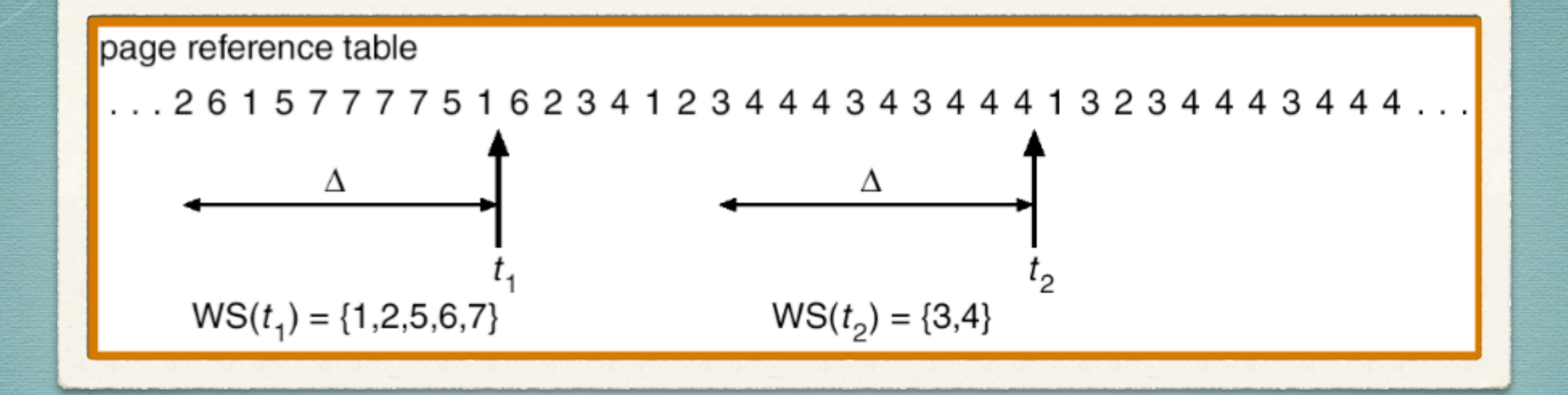

# working set model

Monday, October 29, 12

#### keeping track of the working set

- approximate with interval time + reference bit
- $*$  example  $\Delta$  = 10,000
	- \* timer interrupts after every 5,000 time units
	- \* keep in memory 2 bits for ea. page
	- whenever a timer interrupts copy and set the values of all reference bits to 0
	- $*$  if one of the bits in memory =  $I \rightarrow \text{pos}$  page in working set
	- improvement: 10 bits and interrupt every 1000 time units (however, cost of interrupts higher)

# ANOTHER ANTI-THRASHING TECHNIQUE page-fault frequency scheme

### page fault frequency

establish acceptable range for page faults \* if actual rate too low, process loses frame \* if too high, process gains frame

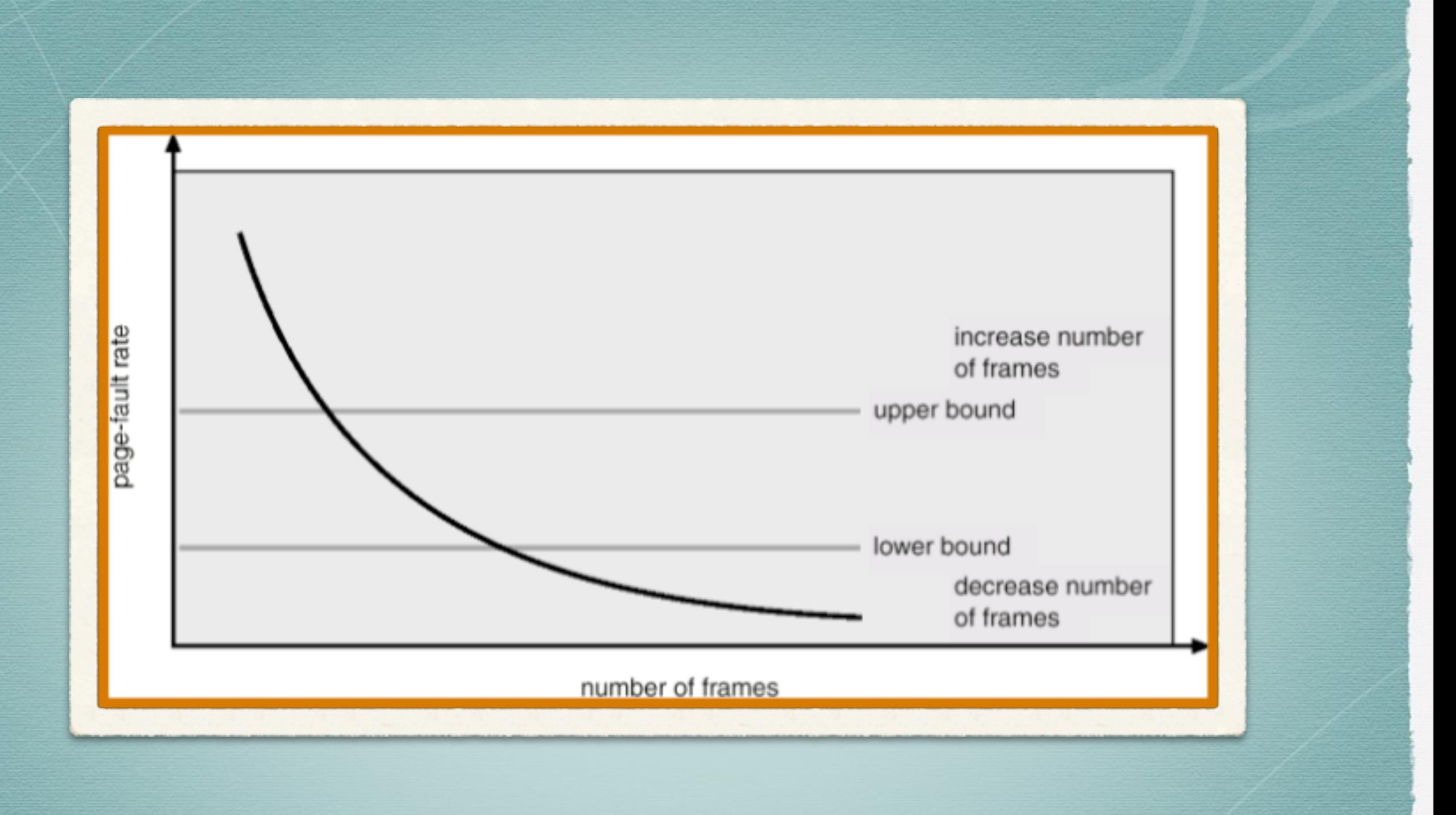

#### page fault frequency

# demand paging is meant to be transparent but...

#### program 1 program 2

int  $A[\] [ ] = new int[1024][1024]$ for  $(j = 0; j < 1024; j++)$ for (  $i = 0$ ;  $i < 1024$ ;  $i++$ ) **A[i, j] = 0**

```
int A[][] = new int[1024][1024]
for (j = 0; j < 1024; j++)for ( i = 0; i < 1024; i++) A[j, i] = 0
```
#### 1024 x 1024 page faults 1024 page faults

#### </MEMORY>